**AminetPart**

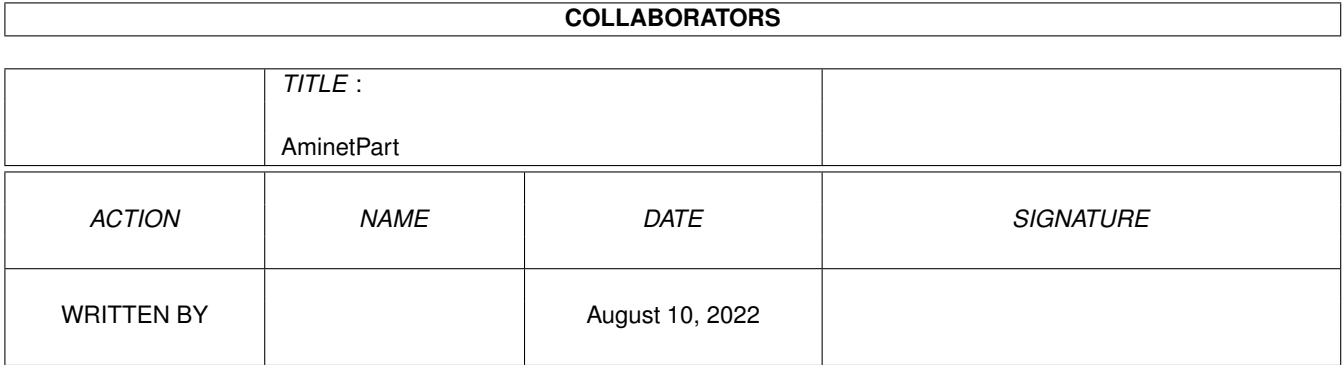

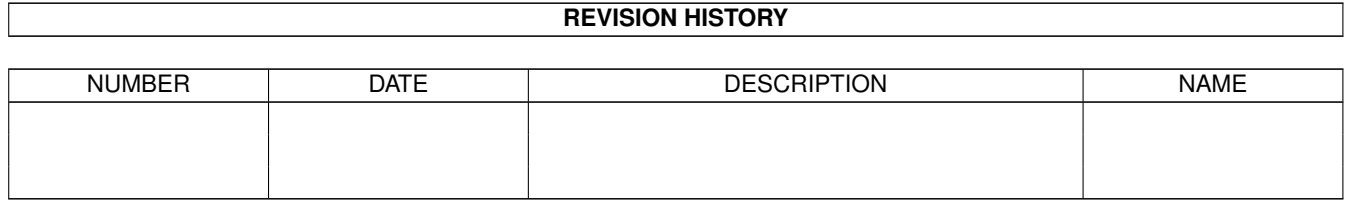

# **Contents**

#### 1 AminetPart [1](#page-3-0) 1.1 Workbench utilities . . . . . . . . . . . . . . . . . . . . . . . . . . . . . . . . . . . . . . . . . . . . . . . . . . [1](#page-3-1)

### <span id="page-3-0"></span>**Chapter 1**

## **AminetPart**

### <span id="page-3-1"></span>**1.1 Workbench utilities**

Click name to unpack, description to read the readme or get help

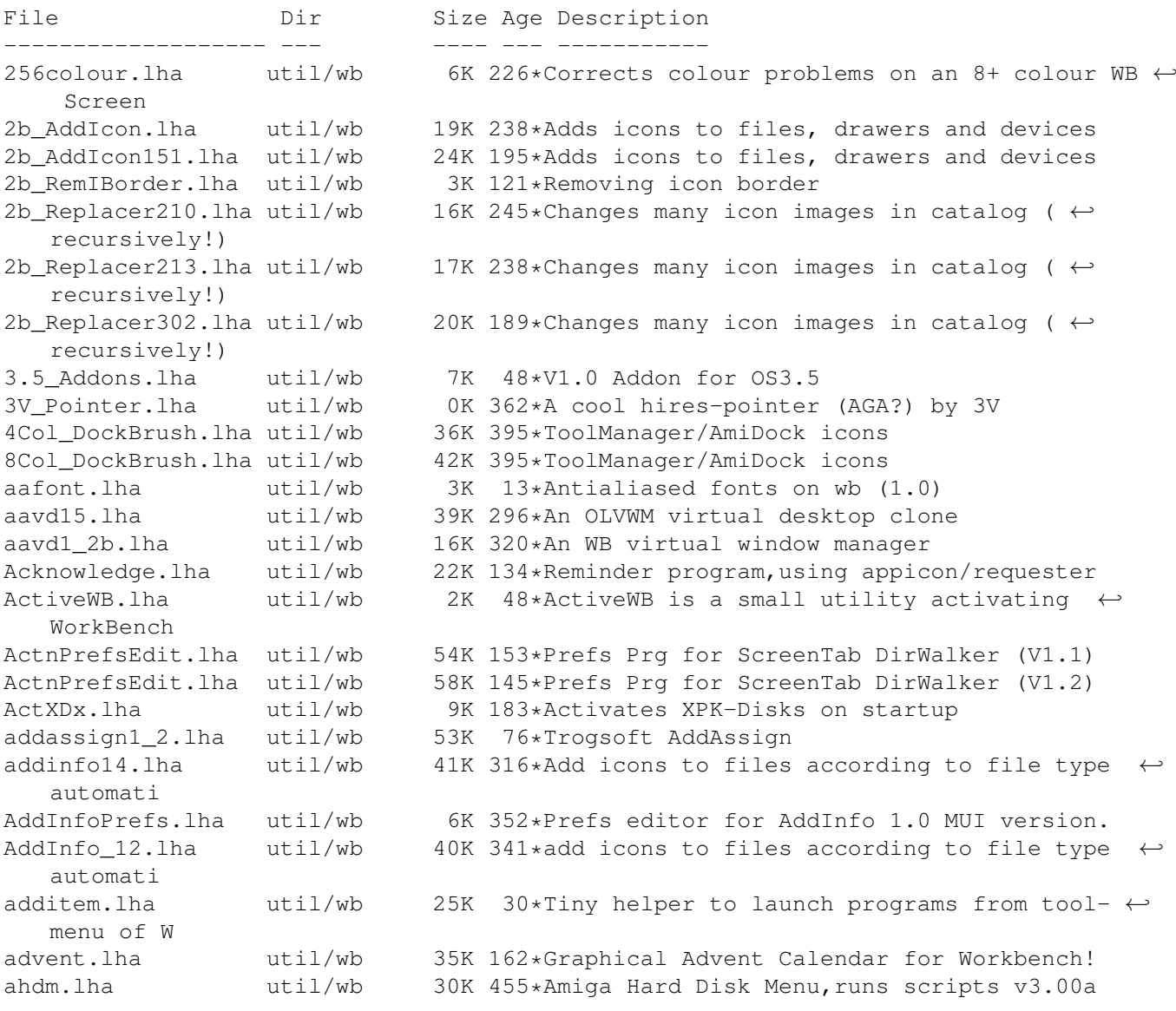

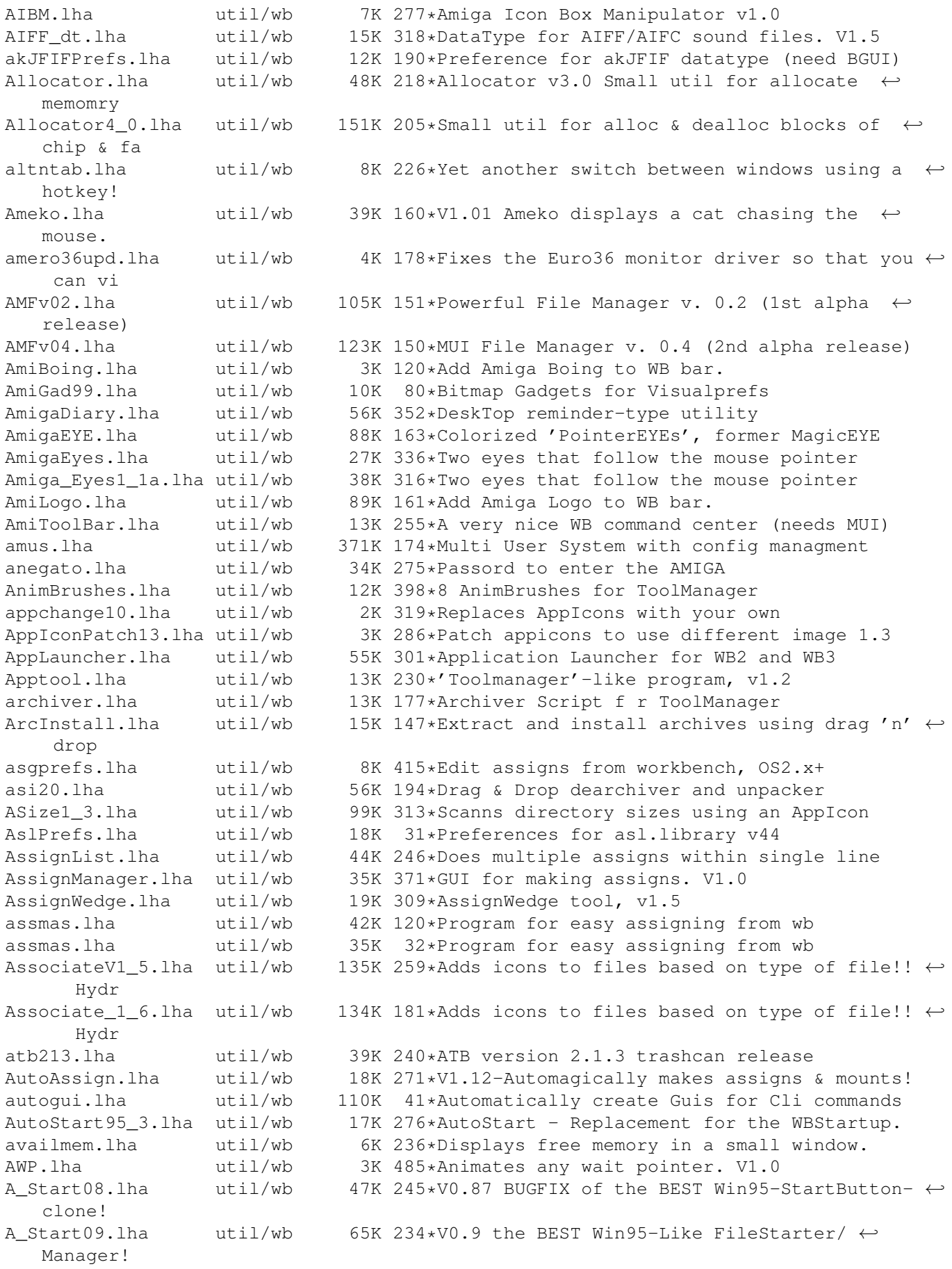

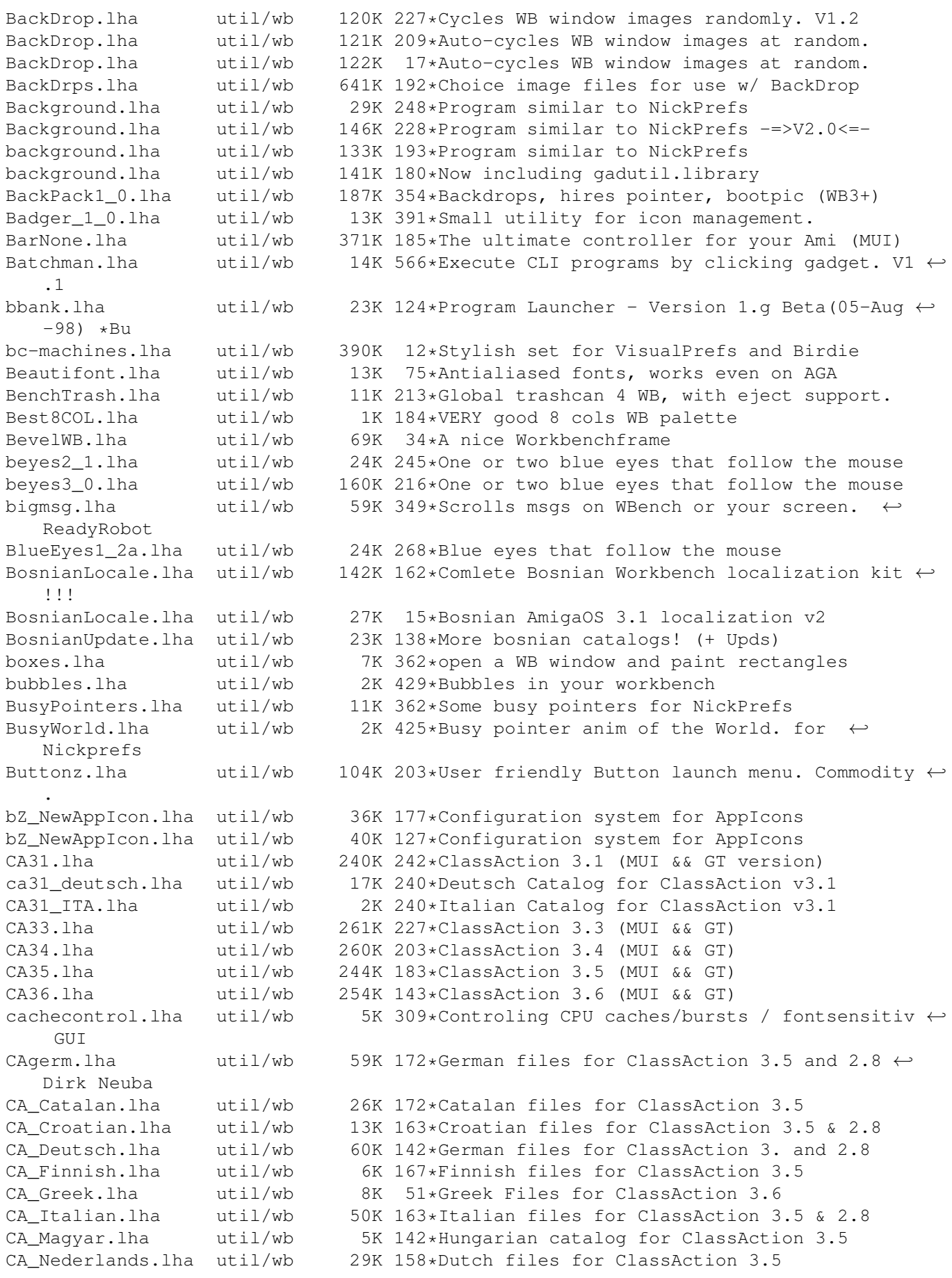

CA Portugues.lha util/wb 31K 164\*Portugues files for ClassAction 3.5 & 2.8 CC1\_20.lha util/wb 12K 299\*Prefs CPU caches/bursts / fontsens GUI CdBS\_AIFL1\_53.lha util/wb 61K 172\*Insult Launcher & more. (French only) CdBS\_NClck1\_21.lha util/wb 18K 172\*Prevent floppy drives from making ugly noises. CDeject.lha util/wb 1K 220\*Batch File To OPEN & CLOSE CD ROM cd\_stop.lha util/wb 3K 316\*Halt the CD drive motor Cerca 11.lha util/wb 59K 410\*File-finder with GUI CGWBPat107.lha util/wb 123K 255\*New WBPattern (supp. CGfx) w/FullWB option CheckDebug.lha util/wb 1K 295\*Security-requester for debug-menu on WB ChoiceBar.lha util/wb 38K 135\*A simple configurable toolbar + src ClassAction.lha util/wb 97K 275\*Handle ALL file formats (V2.8) ClassActionPL.lha util/wb 3K 210\*Polish catalogs for Class Action - v1.0<br>ClassPatch10b.lha util/wb 19K 255\*Replaces standard GUI with other GUIs. 19K 255\*Replaces standard GUI with other GUIs. v1.0 ← beta. ClickClose.lha util/wb 22K 161\*Easy handling of drawer windows. V2.1<br>ClickRun.lha util/wb 12K 429\*Start fifty programs with mouse click ClickRun.lha util/wb 12K 429\*Start fifty programs with mouse click. V1.0<br>CLIcon.lha util/wb 4K 632\*Run CLI programs from Workbench. 4K 632\*Run CLI programs from Workbench. CLICon\_PL.quid.lha util/wb 15K 141\*Polish translation of CLICon\_Deutsch.quide ← by Thom CLICon\_PL.lha util/wb 16K 141\*Polish translation of CLICon\_Deutsch.quide ← by Thom CLIExe.lha util/wb 13K 453\*An XIcon style program. V1.1 clipper.lha util/wb 50K 54\*Handy Listview tool to set the Clipboard clipper.lha util/wb  $40K$   $44*VERY$  Handy Listview tool to set the ← Clipboard clipper.lha util/wb 50K 38\*VERY Handy Listview tool to set the  $\leftrightarrow$ Clipboard Clipper\_AWNP.lha util/wb 62K 38\*Handy Listview tool to set the Clipboard<br>CLITool.lha util/wb 24K 173\*Execute CLI commands from project icons 24K 173\*Execute CLI commands from project icons  $\text{ClockCal}.\text{1} \text{ha}$  util/wb 52K 56\*WB Calender/World Clock with 4 clock faces<br>ClockCal.lha util/wb 52K 47\*WB Calender/World Clock with 4 clock faces ClockCal.lha util/wb 52K  $47*WB$  Calender/World Clock with 4 clock faces<br>closewb.lha util/wb 1K 171\*(v1.0) Closes your Workbench util/wb 1K  $171*(v1.0)$  Closes your Workbench<br>util/wb 20K 217\*Asks user before closing the CloseWbPatch.lzh util/wb 20K 217\*Asks user before closing the wb. V1.1 closewb\_v18.lha util/wb 21K 300\*CloseWB can close workbench's windows, shells and clvrwin.lha util/wb 10K 188\*Always smart refreshed windows (37.4) clvrwin.lha util/wb 8K 156\*Speeds up window refreshing (37.9) CmdRun104.lha util/wb 41K 38\*Global help for all programs ColorManager11.lha util/wb 15K 248\*ColorManager 1.1 - Locks/Unlocks WB Pens.<br>Colors94\_12.lha util/wb 14K 276\*Colors 94.12 - Palette editor for WB3.0. util/wb  $14K$  276\*Colors 94.12 - Palette editor for WB3.0. colorswitch.lzh util/wb 6K 437\*small util to switch to/from 1.3 and 2.0  $\leftrightarrow$ palettes ColourSetter.lha util/wb 123K 222\*Utility for Altering Workbench Colours CondenseIcon.lha util/wb 3K 52\*Os3.5 tool to make .info files smaller CondenseIcon.lha util/wb 3K 48\*Os3.5 tool to make .info files smaller confix12.lha util/wb 38K 123\*Easy backup of your config data, IMPROVED  $\leftrightarrow$ !!! Convert.lha util/wb 13K 160\*WorkBench Units Converter<br>copperfa.lha util/wb 10K 150\*Copper Color-Fade on WB + copperfa.lha util/wb 10K 150\*Copper Color-Fade on WB + Source. V1.0<br>CopperPrefs.lha util/wb 20K 423\*An OS 2.0-style prefs editor. V1.0 CopperPrefs.lha util/wb  $20K$  423\*An OS 2.0-style prefs editor. V1.0<br>CopyIcon.lha util/wb 61K 160\*= CopyNewIcon, but copies also old CopyIcon.lha util/wb  $61K 160* = CopyNewton$ , but copies also old image CopyIcon44.lha util/wb  $3K 52*CopyNewton$  CopyNewIcon clone for os3.5 (44.0) 3K 52\*CopyNewIcon clone for os3.5 (44.0) CopyIcon44.lha util/wb 6K 15\*CopyNewIcon clone for os3.5 (44.3) cosmetic.lha util/wb 11K 206\*Small solution for a colorfull workbench! count.lha util/wb 15K  $67*Recurs$ ivly counts the size of files/dirs/ $\leftrightarrow$ volumes

CPalette.lha util/wb 17K 500\*Palette adjusting tool (incl HAM/EHB). V1.1 CPUControl1\_8.lha util/wb 9K 343\*OS 2.x CPU-like program including GUI,  $\leftrightarrow$ version 1.8 cpuctrl.lha util/wb 7K 437\*OS2.x CPU-like program including GUI CpuUsage10.lha util/wb 3K 340\*Small, sizeable graphical CpuUsage program cP\_ShowConfig.lha util/wb 61K 156\*CP!\_ShowConfig V2.1 - Shows your System- ← Configurat cP ShowConfig.lha util/wb 80K 139\*CP! ShowConfig V2.3 - Shows your System-  $\leftrightarrow$ Configurat CreateOutline.lha util/wb  $4K$  47\*No more OutlineFont-like patches (1.1)<br>CreateOutline.lha util/wb  $4K$  36\*No more OutlineFont-like patches (1.2)  $4K$  36\*No more OutlineFont-like patches (1.2) CreateOutline.lha util/wb 5K 26\*No more OutlineFont-like patches (1.4) CronClock.lha util/wb  $22K 166*Workbench clock, date and CRON!!!$ <br>CUI.lha util/wb 5K 208\*New window GUI. (Cute User Interf util/wb 5K 208\*New window GUI. (Cute User Interface) CWDemo.lha util/wb 68K 579\*Demo of popup util to control color regs.  $\leftrightarrow$ V3.2  $CKHandlerV33.1ha$  util/wb 20K 324\*CXHandler V3.3 is an Exchange clone<br>CyberShutDown.lha util/wb 124K 221\*ShutDown Program for use with Start 124K 221\*ShutDown Program for use with StartMenu and ← CyberG DArc v1 0.lha util/wb 180K 294\*File finder for the Amiga DateX\_V21.lha util/wb 7K 50\*Date/Time util for users without clock! DBLMenu.lha util/wb 8K 357\*Executes Programs via Menu dd\_v1\_0.lha util/wb 6K 433\*File requester front end to Delete command DefaultTool\_Ch.lha util/wb 48K 188\*Fast change icon-default-tools in a ← directory DefDrawer11.lha util/wb 8K 437\*Replace drawer icons, leave position intact DefIcons44.lha util/wb 32K 49\*DefIcons clone for os3.5 (44.3a) DefIcons44.lha util/wb 32K 48\*DefIcons clone for os3.5 (44.3b)<br>DefIcons44.lha util/wb 37K 36\*DefIcons clone for os3.5 (44.5b) DefIcons44.lha util/wb 37K 36\*DefIcons clone for os3.5 (44.5b)<br>DefIcons44.lha util/wb 63K 27\*DefIcons clone for os3.5 (44.5o) util/wb 63K 27\*DefIcons clone for  $\cos 3.5$  (44.5o) DefIcons44.lha util/wb 64K 15\*DefIcons clone for os3.5 (44.6a) DefIconsUpd.lha util/wb 86K 240\*NewIcons/Deficons Brainfile+Icons 1.2a<br>DeftIIGr.lha util/wb 3K 152\*Greek Catalog for DeftII v1.6 3K 152\*Greek Catalog for DeftII v1.6 DefTool.lha util/wb 19K 437\*Changes the default tool of project icon Deft\_II\_v16.lha util/wb 90K 320\*Tool to change icon default tools (MUI) DelayedDrivers.lha util/wb 1K 148\*Delays mounting of devices (e.g. for WB-  $\leftrightarrow$ icons) DeluxeBeep.lha util/wb 61K 520\*Use sound sample in place of DisplayBeep Diary\_PD.lha util/wb 55K 244\*Diary program with built in text ed (NTSC  $\leftrightarrow$ compatib dimixgadget.lha util/wb 48K 57\*New Gadget for use with VisualPrefs an OS3  $\leftrightarrow$ .5 DirScanner.lha util/wb 39K 49\*Small and nice filefinder. V1.17<br>DirScanner.lha util/wb 39K 45\*Small and nice filefinder. V2.0 DirScanner.lha util/wb 39K 45\*Small and nice filefinder. V2.0 DirScanner.lha util/wb 70K 37\*V2.7: Small but powerful filefinder. (MUI) DirScanner.lha util/wb 85K 27\*V2.10: Small but powerful filefinder. (MUI) DirScanner.lha util/wb 85K 24\*V2.11: Small but powerful filefinder. (MUI) DirScanner.lha util/wb 74K 13\*V2.12: Small but powerful filefinder. (MUI)<br>DirScanner113.lha util/wb 40K 145\*A nice and comfortable FREEWARE-Filefinder 40K 145\*A nice and comfortable FREEWARE-Filefinder DirScanner\_no.lha util/wb 2K 136\*Norwegian translation to DirScanner<br>DisplayMode.lha util/wb 18K 309\*Screenmode preferences V1.25 (CardW DisplayMode.lha util/wb 18K 309\*Screenmode preferences V1.25 (CardWare)<br>DisplayModeV.lha util/wb 17K 329\*Screenmode preferences V1.22 (CardWare) DisplayModeV.lha util/wb 17K 329\*Screenmode preferences V1.22 (CardWare)<br>DKG-CGXfix.lha util/wb 5K 81\*A small utility for Pal Monitors/Tv whe util/wb 5K 81\*A small utility for Pal Monitors/Tv when ← using Cyb dl2.lha  $util/wb$  8K 199\*Displays the File Type and File Size using  $\leftrightarrow$ an AppI DMAmon.lha util/wb 19K 62\*Workbench monitor for floppies and sound

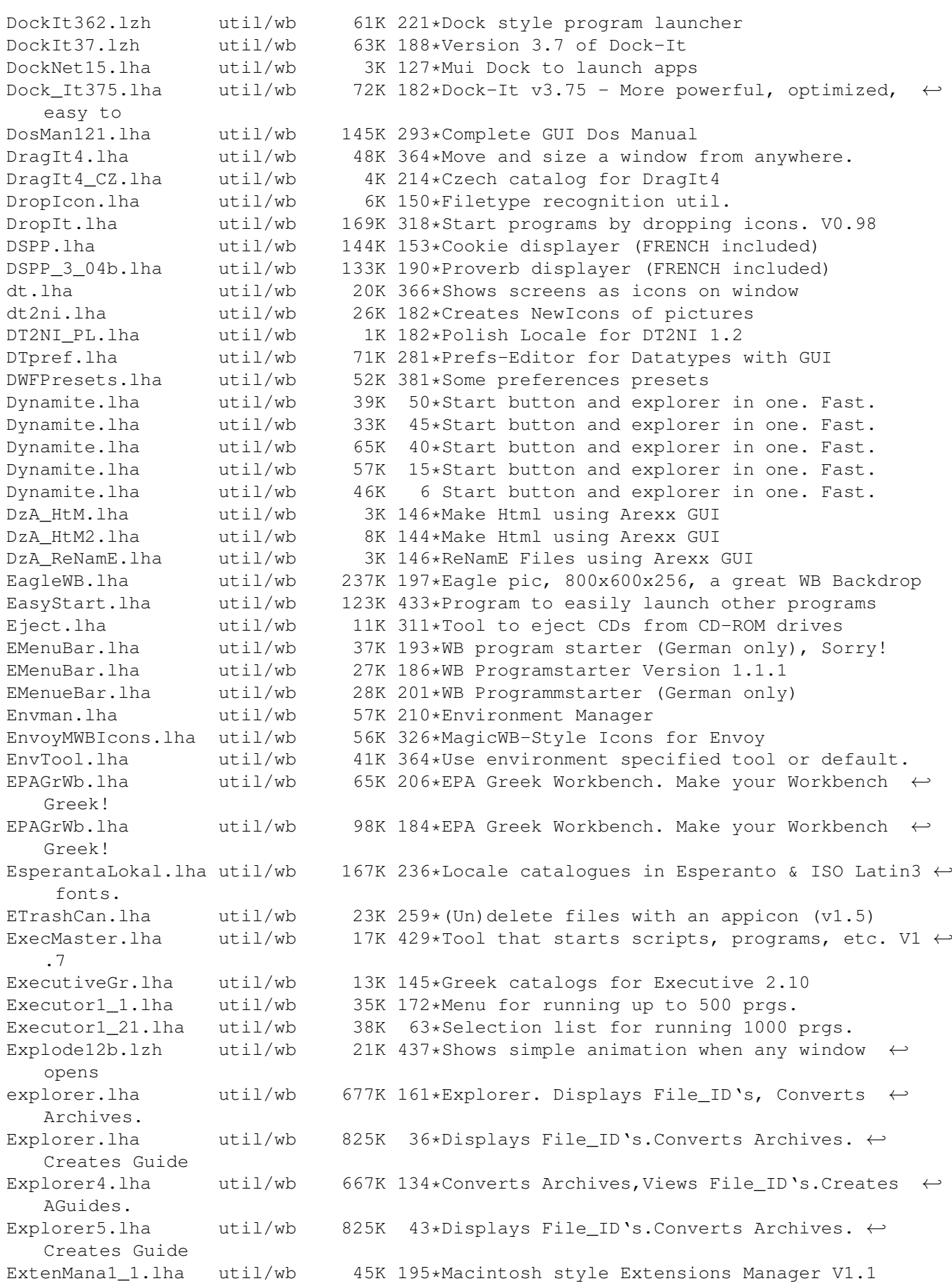

ExtenMgr2 0.lha util/wb 52K 166\*Macintosh style Extensions Manager V2.0 ExtensionsMana.lha util/wb 37K 206\*Macintosh style Extensions Manager V1.0  $\leftrightarrow$ with Apple ExtMan.lha util/wb 129K 192\*ExtMan V1.11 THE Amiga Extension Manager. ExtMan.lha util/wb 226K 171\*ExtMan V1.20 Now with preset support!! extractico.lha util/wb 3K 11\*Extract ICO files from exe and dll's (1.0) ExtraInfo.lha util/wb 116K 284\*Deluxe Replacement for WB2+ Info, V1.1 extrascreen.lha util/wb 7K 226\*An intelligent public screen program. F-BenchV2\_00.lha util/wb 118K 129\*Files and programs maganer V2.00. Better  $\leftrightarrow$ now ! FakeDefIcon.lzh util/wb 21K 343\*Fake WB Default Icons<br>fastbar.lha util/wb 32K 0 FASTBAR1.07b, another fastbar.lha util/wb 32K 0 FASTBAR1.07b, another screen-manager for  $\leftrightarrow$ AmigaOS! FA\_WbAssign.lha util/wb 2K 204\*Make Assigns, start programs etc. from WB FBN-Nmtr.lha util/wb 42K 127\*Converts between Binary, Hex and Decimal FBN-Rnam.lha util/wb 47K 125\*Renaming utility<br>FClock21.lha util/wb 29K 132\*FloatingClock v2 29K 132\*FloatingClock v2.10 (BUG FIX from Version ← 2.0) fetchit.lha util/wb 5K 220\*A drag'n'drop based dock manager FileLocker.lha util/wb 8K 71\*Lock files so others can't access them filepack.lha util/wb 106K 213\*FilePack Informer reports status of ← selected files FileSize21.lha util/wb 20K 205\*AppIcon 2 display file information FinalExe.lha util/wb 100K 169\*V1.2 of 'Execute command...' replacement finderv2.lha util/wb 45K 218\*Fast, efficient File finder with GUI FinderV3.lha util/wb 55K 177\*Fast, simple MUI File Finder findit.lha util/wb 5K 221\*Another finding utility FindMe13.lha util/wb 80K 168\*FULL VERSION - File Finder with text string ← and da FishButtonMenu.lha util/wb 58K 311\*Popup menus to run FreshFish CDROM apps fitness.lha  $util/wb$  13K 450\*WB hack to help keep you fit<br>Fix.backdrop.lha util/wb 5K 49\*A GUI to clean up .backdrop Fix.backdrop.lha util/wb 5K 49\*A GUI to clean up .backdrop files<br>Fix.backdrop.lha util/wb 46K 12\*A GUI to clean up .backdrop files util/wb  $46K$  12\*A GUI to clean up .backdrop files<br>util/wb 9K 437\*Fixes display problems of some Ic FixIcon.lha util/wb 9K 437\*Fixes display problems of some Icons FixPrefs.lha util/wb 4K 359\*Fixes problem with jumping bootpics FixRAM.lha util/wb 39K 177\*Solution for the RAM problem FixSprite1\_03.lha util/wb 9K 348\*Kludge fix for AGA mouse pointer problem FlipPrefs.lha util/wb 3K 362\*Change between prefs presets. V1.0 flynn.lha util/wb 88K 81\*System load meter FontPrefsV214.lha util/wb 16K 329\*Font preferences V2.14 (Cardware)<br>FontPrefsV217.lha util/wb 17K 309\*Font preferences V2.17 (Cardware) 17K 309\*Font preferences V2.17 (Cardware) fontview25c.lha util/wb 17K 289\*View amiga fonts on any screen. FontView27.lha util/wb 23K 242\*View amiga fonts on any screen. (V2.7) OS  $\leftrightarrow$ 2.0+ ForcePens.lha util/wb 9K 255\*An alternative MWB color daemon format13.lha util/wb 30K 158\*Format replaecement using MUI Formation\_13b.lha util/wb 100K 138\*File Search and Grouping Utility. Formation\_13c.lha util/wb 103K 129\*File Search and Grouping Utility.<br>Formation\_1\_0a.lha util/wb 86K 160\*Powerful New Virtual Directory To Formation\_1\_0a.lha util/wb 86K 160\*Powerful New Virtual Directory Tool.<br>FProcess10.lha util/wb 33K 350\*Small WB2 file recognition program.  $FProcess10.lha$  util/wb 33K 350\*Small WB2 file recognition program.<br>FreakBar.lha util/wb 2K 63\*Toolbar. V1.1. FreakBar.lha util/wb 2K 63\*Toolbar. V1.1.<br>FreeSpace.lha util/wb 11K 302\*Bar\_graph\_of\_f 11K 302\*Bar graph of free space on each partition front.lha util/wb 7K 299\*Active window to front FrontEnd1\_3.lha util/wb 134K 224\*Adds a configurable GUI to CLI programs FrontEnd1 3 It.lha util/wb 13K 192\*Italian translation of FrontEnd 1.3 fuck091beta.lha util/wb 4K 277\*Cure your Amiga Inferiority Complex!

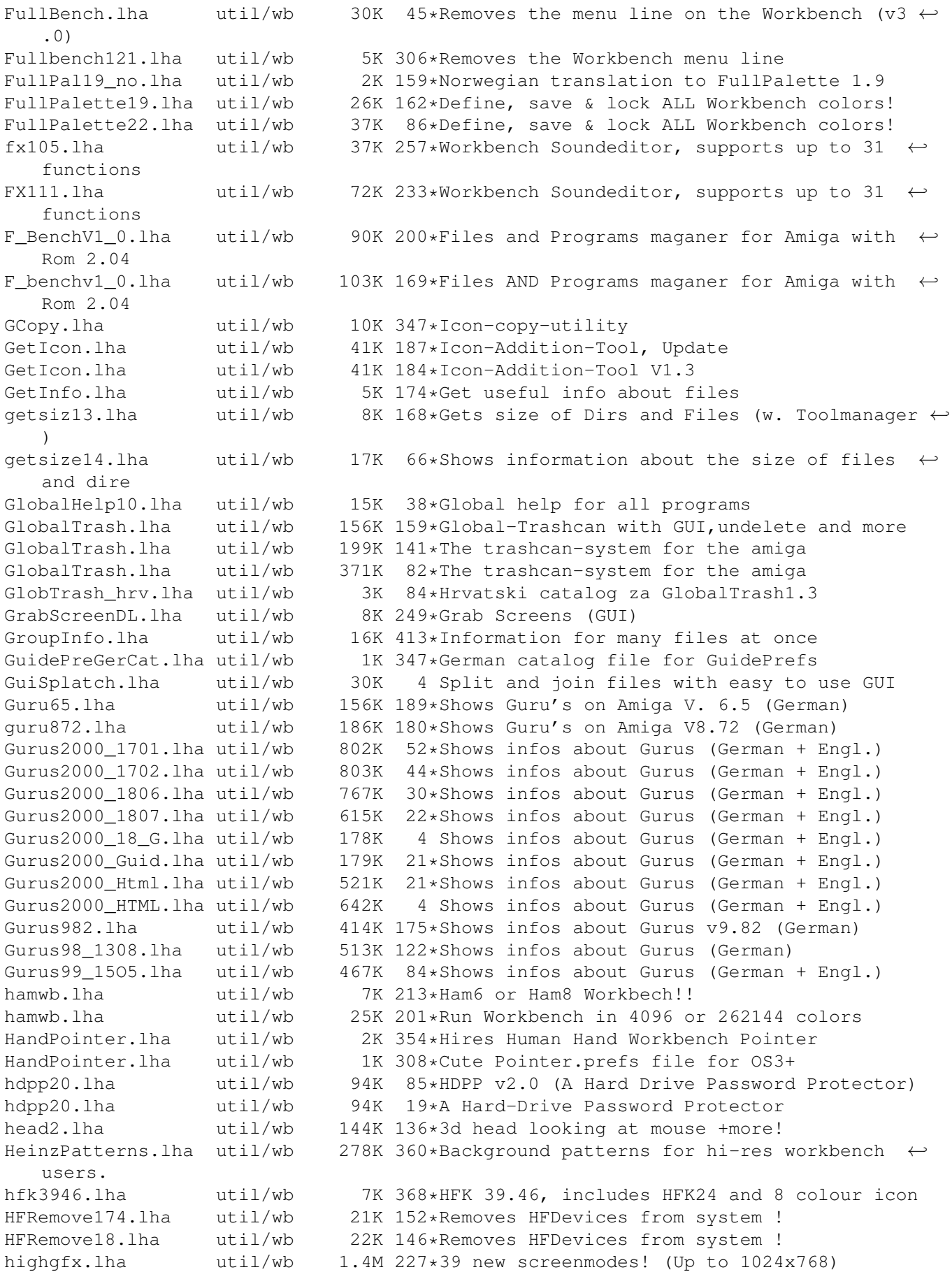

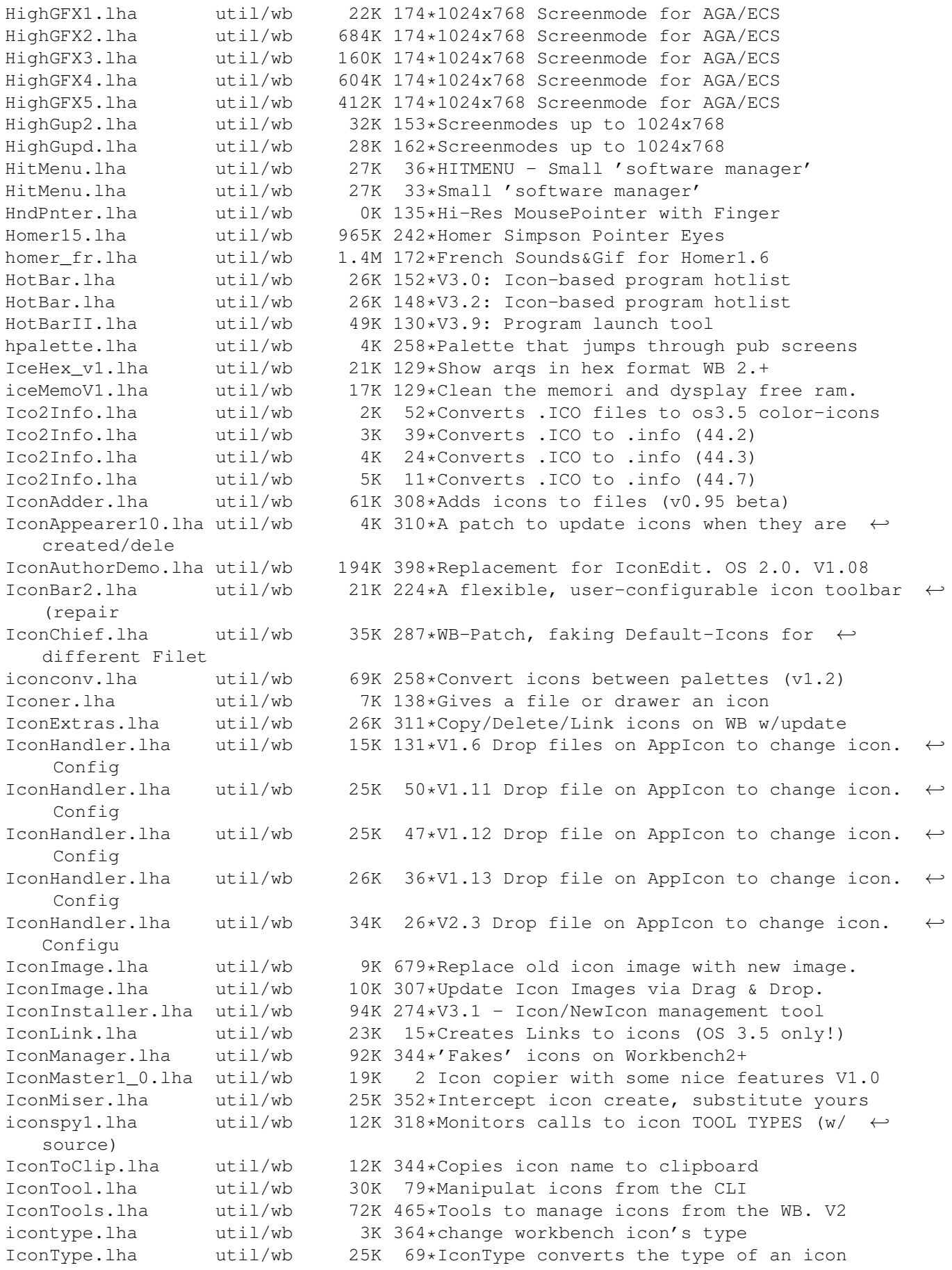

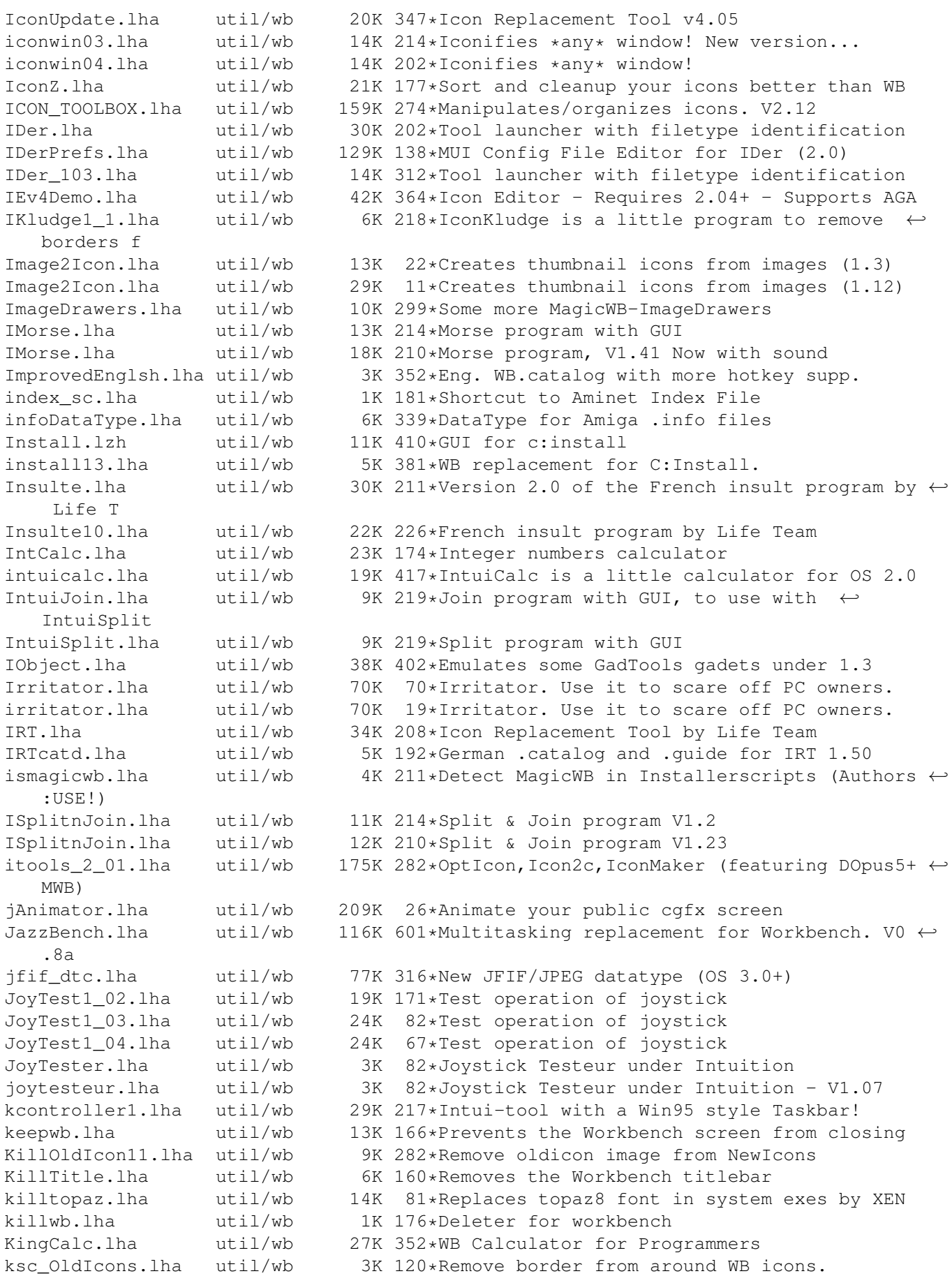

ksc OldIcons.lha util/wb 3K 45\*Remove border from around WB icons. KSW-FW10b\_ur.lha util/wb 75K 132\*Copy/Rename-Tool feat.Filename-Morphing KToolTypes11.lha util/wb 6K 292\*Edit tooltypes in text editor. Appmenuitem.  $\leftrightarrow$ 1.1 Kulbrush.lha util/wb 9K 365\*Some cool 8 col. brushes for docks.<br>Launcher.lha util/wb 5K 160\*A simple ASL requester for executin util/wb 5K 160\*A simple ASL requester for executing progs. LaunchV305.lha util/wb 49K 24\*Nice Scrolling Program Launcher Launch 2.3.lha util/wb 46K 74\*Nice Scrolling Program Launcher Launch 2.41.lha util/wb 50K 33\*Nice Scrolling Program Launcher LcdCalc1A.lzh util/wb 47K 389\*LCD Calculator II<br>Lens.lha util/wb 14K 306\*Magnifying lens. Lens.lha util/wb 14K 306\*Magnifying lens, Version 1.2. lfsystem.lha util/wb 186K 132\*One of the best Assign, Path, ENVs and  $\leftrightarrow$ Residents m LickePal10.lha util/wb 17K 186\*16 nice MWB-palettes and a nice script! littlewb.lzh util/wb 11K 437\*tvtwm like virtual screen manager LoadLibrary.lzh util/wb 23K 410\*Reqtools based libraray loader<br>LocateV2.lha util/wb 126K 177\*Fast cross volume file & dir s 126K 177\*Fast cross volume file & dir search & run ← utility LocateV31.lha util/wb 135K 168\*Fast cross volume file & dir search &  $\leftrightarrow$ action utili Locked.lha util/wb 17K 130\*Secure selected by You 6 drivers<br>Locked.lha util/wb 37K 72\*Secure Selected by you 6 drivers util/wb  $37K$  72\*Secure Selected by you 6 drivers (fixed) lockout.lha util/wb 7K 240\*Prevents any file from being read or  $\leftrightarrow$ written to lockout.lha util/wb 12K 229\*Prevents files from being read. LogWin.lha util/wb 8K 265\*LogWindow for ALL programs LoonyQNX.lha util/wb 22K 43\*QNX based VisualPrefs bitmap set lost\_icon.lha util/wb 42K 260\*Sorts out your icons when they've been  $\leftarrow$ messed up. lsdasc12.lha util/wb 115K 279\*Associate V1.2 - Adds icon to files, VERY  $\leftrightarrow$ COOL!! W LTAssign.lha util/wb 13K 222\*An appicon assign manager by Life Team<br>lupe.lha util/wb 11K 283\*A simple lens, OS 3.0 or higher, source 11K 283\*A simple lens, OS 3.0 or higher, source  $\leftrightarrow$ included lupe.lha util/wb 37K 247\*V1.4, The magnifing glass program lupe.lha util/wb 55K 214\*V1.7, The magnifying glass program lupe.lha util/wb 126K 193\*The magnifying glass program lupe.lha util/wb 126K 166\*The magnifying glass program lupe.lha util/wb 69K 48\*The magnifying glass program M2I5\_73.lha util/wb 321K 161\*Run Programs with Menus & Icons v5.73<br>M2I5\_76.lha util/wb 324K 145\*Run Programs with Menus & Icons v5.76 M2I5\_76.lha util/wb 324K 145\*Run Programs with Menus & Icons v5.76<br>M2I5 78.lha util/wb 324K 80\*Run Programs with Menus & Icons v5.78 util/wb 324K 80\*Run Programs with Menus & Icons v5.78 M2IUPD75.lha util/wb 118K 146\*M2I Update 5.73 -> 5.75 beta M2IUpd76.lha util/wb 188K 145\*M2I Update 5.73&5.75b -> 5.76 M2IUpd77.lha util/wb 83K 134\*M2I Update 5.76 -> 5.77 M2IUpd78.lha util/wb 85K 80\*M2I Update 5.77 -> 5.78 MacFind.lha util/wb 77K 188\*Find files the Macintosh way (v2.1) MacPointers.lha util/wb 1K 226\*Three WBPointer Macintosh Style<br>MacSND dt.lha util/wb 17K 318\*DataType for Mac'snd' resource MacSND\_dt.lha util/wb 17K 318\*DataType for Mac 'snd' resource data. V1.2<br>MagicA2024\_1\_1.lha util/wb 15K 318\*Patch to remap MagicWB icons for A2024 MagicA2024\_1\_1.lha util/wb 15K 318\*Patch to remap MagicWB icons for A2024<br>MagicBar.lha util/wb 460K 77\*Workbench program launcher from engine MagicBar.lha util/wb 460K 77\*Workbench program launcher from engine nine<br>MagicCll.lha util/wb 328K 281\*Most config. analogous Clock:Bugfix+New  $\leftrightarrow$ 328K 281\*Most config. analogous Clock;Bugfix+New ← Features MagicC12u.lha util/wb 47K 280\*Most config. analogous Clock; Update MagicColors.lha util/wb 7K 338\*Use 3 bitplane icons on a 256 color screen  $\leftrightarrow$ (OS3.x) MagicColors.lha util/wb 254K 227\*Change the WB Colors. V1.0

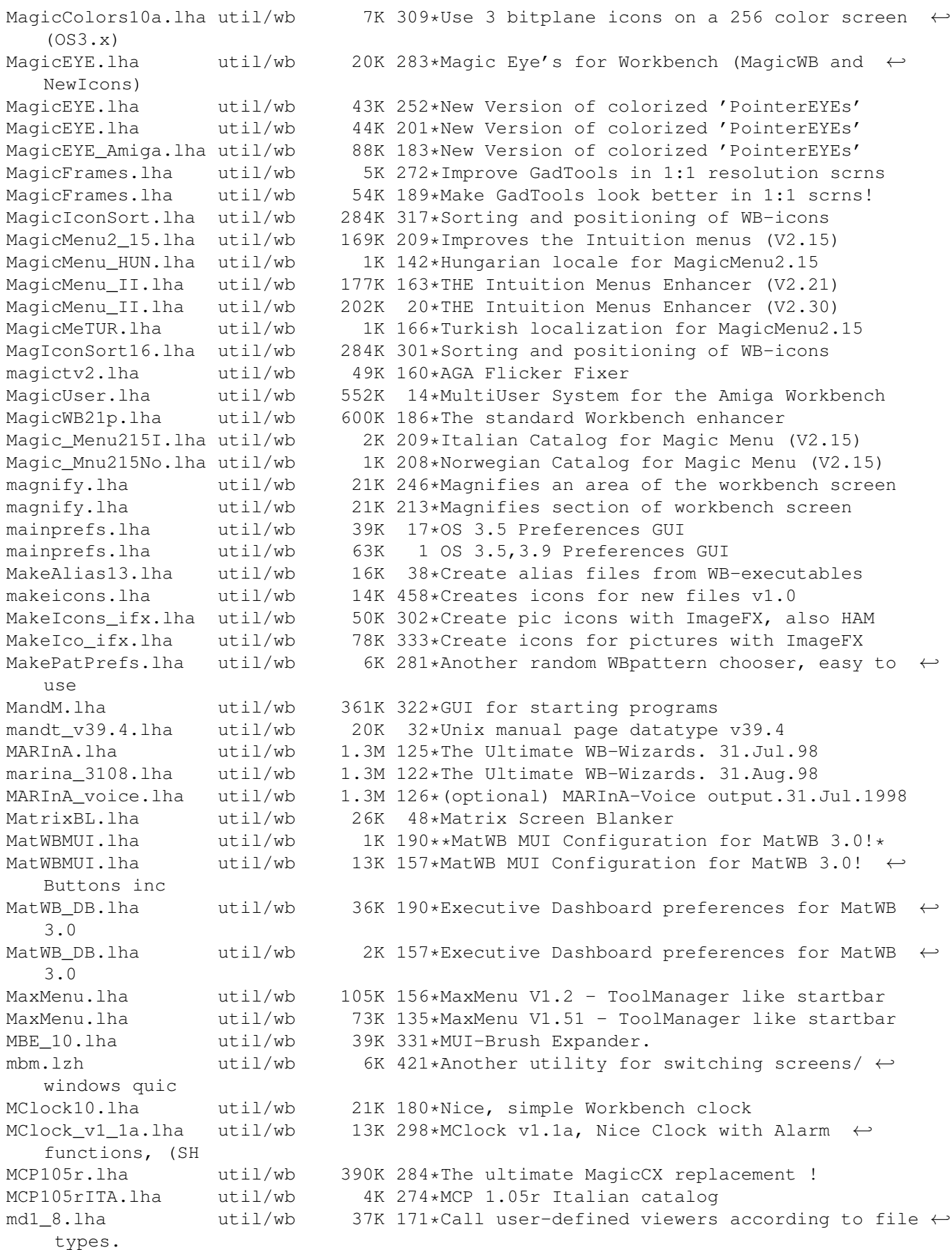

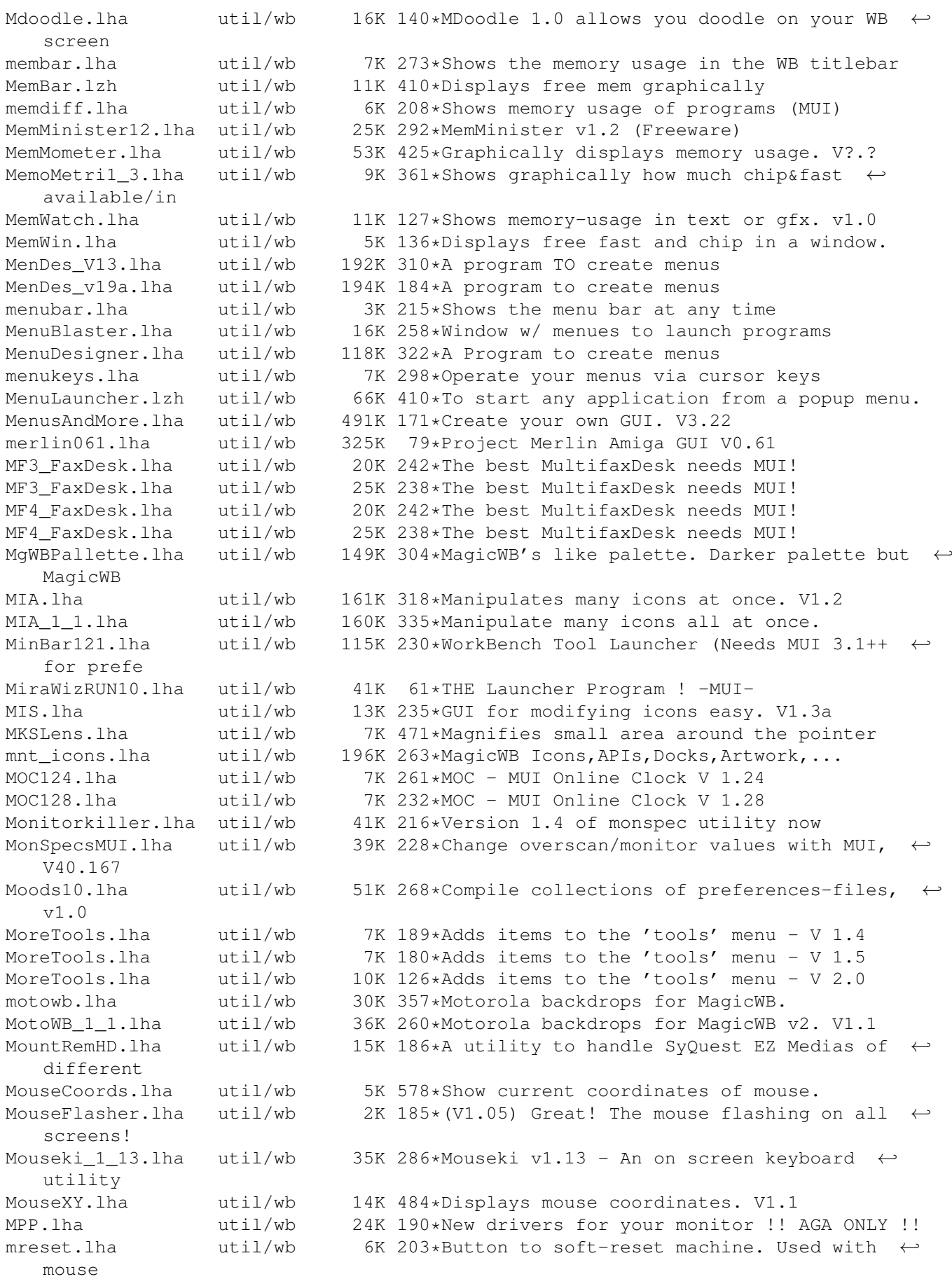

MrIcon.lha util/wb 21K 123\*A GUI for easy copying icons v1.5<br>MrIconGer.lha util/wb 5K 121\*German catalog and guide for MrIc util/wb 5K 121\*German catalog and guide for MrIcon1.5 MRIconSort.lha util/wb 27K 392\*Sorts and aligns your icons. V1.01 mrjEyes.lha util/wb 89K 217\*V2.01 of highly configurable xeyes clone mrjQuote.lha util/wb 199K 217\*V2.30 : random quote/signature generator muBackdrop10.lha util/wb 37K 296\*MultiUser Workbench backdrop icons MuCo\_Prefs\_V11.lha util/wb 6K 213\*New PrefsprogramV1.1 for MultiConceptV1.0 MUGicWB2.lha util/wb 35K 324\*New release of icons for MagicWB2.0 MuiEnv1 2.lha util/wb 17K 371\*edit, save, load, delete ENV: vars, uses  $\leftrightarrow$ MUI MUIGadgets1 0.lha util/wb 9K 305\*A few 8pt XEN-style gadgets for MUI MuiIconType.lha util/wb 9K 149\*Change icons type - Uses MUI<br>MUIJoin10.lha util/wb 21K 273\*Join and split files with MU MUIJoin10.lha util/wb 21K 273\*Join and split files with MUI interface.<br>MUILoad10.lha util/wb 3K 179\*MUILoad 1.0 - Preloads MUI libraries at 3K 179\*MUILoad 1.0 - Preloads MUI libraries at ← bootup. MUImem.lha util/wb 7K 240\*Shows how much memory is available (uses  $\leftrightarrow$ MUI) MUImem.lha util/wb 9K 192\*Shows how much memory is available (uses  $\leftrightarrow$ MUI) MUIMenu.lha util/wb 29K 354\*Execs Programs Via Menu (needs MUI2.0) MuiReIcon223.lha util/wb 68K 336\*Program for comfortable changing Icon- ← Values muireplace.lha util/wb 10K 204\*Replace strings in files - optional GUI! MUIScrMode1 5.lha util/wb 59K 289\*MUI ScreenMode prefs clone.Supports HAM ! MUISearch11.lha util/wb 19K 55\*Mutli File Finder with MUI interface MUISearch12.lha util/wb 25K 52\*Mutli Files Finder with MUI interface MUISearch13.lha util/wb 27K 44\*Mutli Files Finder with MUI interface MUISearch13\_NO.lha util/wb 2K 11\*Norwegian catalog for MUISearch 1.3 MUISearch13\_SI.lha util/wb 1K 22\*Slovenian catalog for MUISearch v1.3 MUIse ger.lha util/wb 1K 45\*German catalog for MUISearch MUIse\_ger.lha util/wb 2K 43\*German catalog for MUISearch v1.3<br>MUIse Ita.lha util/wb 4K 43\*Italian catalog for MUISearch 1.3  $MUIse_Ita.lha$  util/wb 4K 43\*Italian catalog for MUISearch 1.3<br>muispeak.lha util/wb 52K 318\*MuiSpeak V 0.04 - Speechtov clone muispeak.lha util/wb 52K 318\*MuiSpeak V 0.04 - Speechtoy clone<br>MUITime.lha util/wb 18K 226\*Replacement for the original Time util/wb 18K 226\*Replacement for the original Time prefs MUIWBPatternFr.lha util/wb 29K 236\*V1.1 - Prefs pour des fonds WB al atoire. MUI Calc125.lha util/wb 25K 357\*A versatile RPN calculator, req. MUI 2.0 MUI\_IControl.lha util/wb 45K 205\*IControl prefeditor with extra features MUI\_IconUpd12.lha util/wb 26K 357\*Replacement for IconUpdate, req. MUI 2.0 MUI\_WBPattern.lha util/wb 26K 249\*V1.1 - Prefs for random WB backdrops. MUI WBPattern.lha util/wb 45K 232\*V1.2-Selects random Workbench backgrounds MultiConcept.lha util/wb 77K 221\*MultiScript for the Workbench MultiHelp11.lha util/wb 42K 262\*A program that assigns hotkeys to readme's. multireset.lha util/wb 74K 214\*Multifunctional resethandler MultiReset3\_0.lha util/wb 75K 260\*No longer boring resets! MultiSplit.lha util/wb 39K 85\*MultiSplit ger. GUI-FileSplitter MultiTrash.lha util/wb 104K 122\*Globabl Trashcan w/new features MultiUsage.lha util/wb 51K 50\*A great wb software !! mw10.lha util/wb 7K 209\*Show memory in a window on WB<br>MWB2NI.lha util/wb 27K 318\*Converts icons (upto 8 color) 27K 318\*Converts icons (upto 8 color) to Newicons. ← OS3.0+ MWB2NI 2.lha util/wb 28K 301\*Converts icons (upto 8 color) to Newicons. ← OS3.0+ MWBMUIBt.lha util/wb 10K 187\*\*\*\* MatWB MUI Buttons for MatWB \*\*\* MWB\_Icons\_1\_1.lha util/wb 39K 358\*Another MagicWB icon collection MWB POTD.lha util/wb 4K 246\*Shuffles MWB Patterns on your WB daily. MyMenu.lha util/wb 40K 147\*Add custom menus to WB - Engl. + German NamnsDag.lha util/wb 28K 194\*Swedish tool for 'Nannsdagar'.

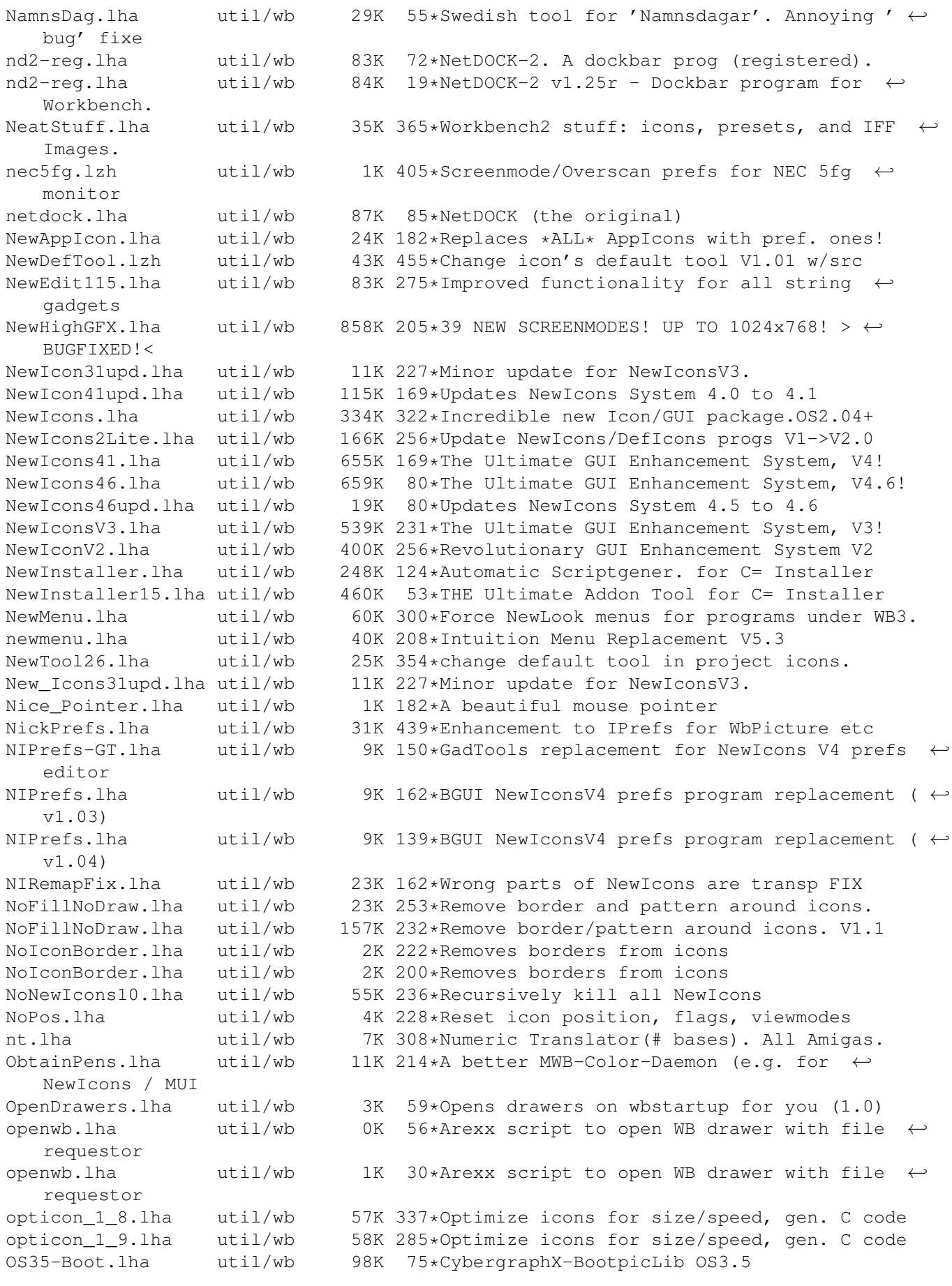

OSK.lha util/wb 8K 524\*Software keyboard, type using mouse. V1.2 oudar\_wb.lha util/wb 28K 2 Dopus device-lister a like, for AmigaOS3.X outlinefont12.lha util/wb 5K 59\*Draws outline/shadow on WB icon text outlinefont13.lha util/wb 4K 48\*Draws outline/shadow on WB 3.5 icon text OutLineFont2.lha util/wb 2K 191\*Draws an outline on your Workbench icon  $\leftrightarrow$ text. OutlineUpd.lha util/wb 21K 198\*Draws an outline on your Workbench icon  $\leftrightarrow$ text. OverRes.lha util/wb 4K 144\*Get 724x566 on a standard Amiga with ← CM8833II/1084 OverResNTSC.lha util/wb 4K 143\*NTSC version of the 724x566 OverRes utility o\_s\_b3\_01s.lha util/wb 17K 241\*A START-Button for WB, V3.01s o\_s\_b4\_00s.lha util/wb 33K 231\*A START-Button for WB, V4.00s padlock.lha util/wb 23K 246\*Locks up the workbench screen for privacy padlock.lha util/wb 23K 213\*Locks up the workbench screen for privacy ParM.lha util/wb 99K 402\*Application launcher menu<br>ParM V5 11.lha util/wb 52K 290\*V5.11. Lounch application ParM\_V5\_11.lha util/wb 52K 290\*V5.11. Lounch application by menu.<br>ParM\_V6\_02.lha util/wb 65K 250\*V6.02. Lounch application by menu. 65K 250\*V6.02. Lounch application by menu. pat2icon.lha util/wb 6K 429\*Create fitting icons for patterns patchh12.lha util/wb 12K 171\*Small Patch, which prevents access to  $\leftrightarrow$ hidden files PatchWBPens.lha util/wb 9K 249\*Use 3 bitplane icons on >8 color WB,  $\leftrightarrow$ CGraphX 16&24 PathMan100.lha util/wb 40K 379\*Prefs editor for DOS paths paths1\_0.lha util/wb 79K 408\*A preference for paths (2.0 or higer) pchctl12.lha util/wb 8K 294\*PatchControl 1.2 - more control over ← patches PeelNewTools.lha util/wb 13K 277\*Removes NewIcon tooltypes to speed up icons<br>PeelNewTools.lha util/wb 15K 246\*Removes NewIcon tooltypes to speed up icons PeelNewTools.lha util/wb 15K 246\*Removes NewIcon tooltypes to speed up icons<br>PeelNewTools.lha util/wb 17K 238\*Removes NewIcon tooltypes to speed up icons 17K 238\*Removes NewIcon tooltypes to speed up icons PerfWatch.lha util/wb 6K 258\*Shows various performance ratings<br>PESv100.lha util/wb 92K 160\*Password Protect Executables on v PESv100.lha util/wb 92K 160\*Password Protect Executables on your HD!<br>PHZoom13.lha util/wb 6K 253\*Shortest zoomer of frontmost screen PHZoom13.lha util/wb 6K 253\*Shortest zoomer of frontmost screen<br>PicIcon\_1\_03.lha util/wb 89K 351\*Makes Icon images from Image files. 89K 351\*Makes Icon images from Image files. WB2+ PicRnd.lha util/wb 19K 239\*Changes WB Patterns at bootup PiCs.lha util/wb 3K 195\*View Packed Files using GUI V1.1 util/wb 15K 477\*Save rectangular portions of any screen. V1  $\leftrightarrow$ .1 Picticon0\_96.lha util/wb 82K 317\*Pictures into icons. OS3.0. NewIcons ← support Picticon14\_HU.lha util/wb 1K 44\*Hungarian (magyar) catalog for Picticon 1.4 Picticon1\_4.lha util/wb 135K 291\*Pictures into icons. OS3.0. NewIcons ← support Picticon\_Port.lha util/wb 1K 119\*Portuguese locale Catalog for Picticon v1.4 PictSaver.lha util/wb 15K 465\*Saves portion of screen as IFF-ILBM file.  $\leftrightarrow$ V2.4 PictureMenu\_v2.lha util/wb 128K 220\*Add anim-pictures to WB menu (MagicWB-styl) PMV1.2.lha util/wb 11K 139\*Super Launcher / No Win95  $\leq$  Just try it!<br>PointerClick.lha util/wb 3K 279\*Animated 'pointing hand' mousepointer 3K 279\*Animated 'pointing hand' mousepointer PointerEyes.lha util/wb 28K 323\*Eyes on screen titlebars watch your pointer ← . PointerEyes4 1.lha util/wb 65K 286\*Eyes on screen titlebars watch your pointer ← . PointerEyes4\_4.lha util/wb 66K 257\*Eyes on screen titlebars watch your pointer ← . PointerPref.lha util/wb 1K 135\*Prefs for mouse Pointers.lha util/wb 4K 121\*8 Pointers for WB

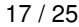

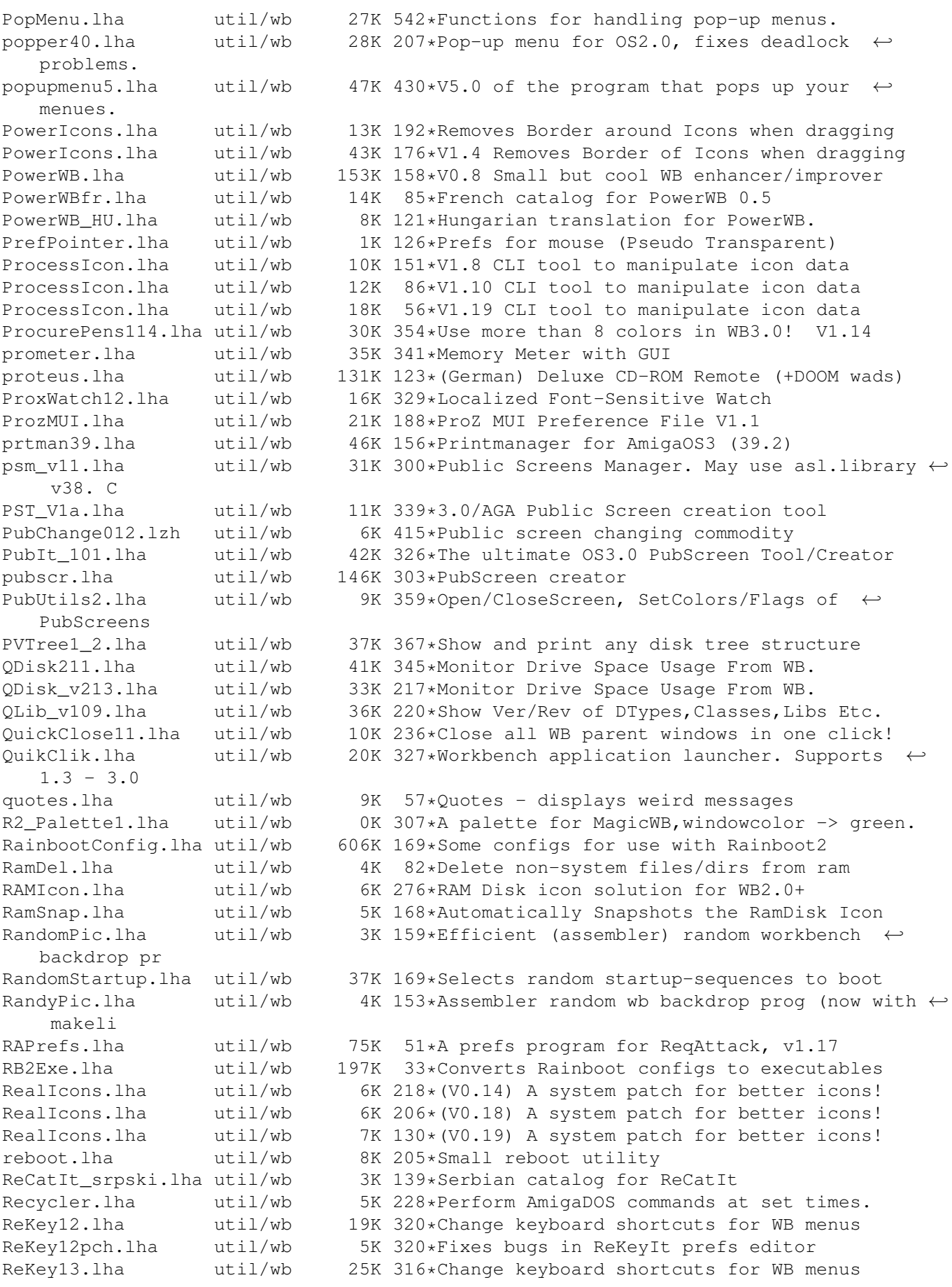

ReKeyIt24a\_CZ.lha util/wb 4K 213\*Czech catalog for ReKeyIt 2.4a ReKeyIt2\_4a.lha util/wb 99K 293\*Change keyboard shortcuts for WB menus ReKeyIt\_Ital.lha util/wb 6K 192\*Italian Catalog for ReKeyIt 2.4a RemapInfo.lha util/wb 6K 437\*Exchanges black/white in .info files remember.lha util/wb 10K 9\*Restarts programms after a crash or reboot  $\leftrightarrow$ which r repicon11.lha util/wb 11K 220\*Replaces icon-images v1.1 RepIconII.lha util/wb 13K 217\*Replaces icon-images, uses MUI now reqreset10.lha util/wb 53K 264\*GUI for resetprograms<br>RetinaTPic11.lha util/wb 97K 360\*shows WB title pic on RetinaTPic11.lha util/wb 97K 360\*shows WB title pic on Retina gfx board<br>RetroWB.lha util/wb 12K 282\*Presets for OS 3.0 to look like 1.3 RetroWB.lha util/wb 12K 282\*Presets for OS 3.0 to look like 1.3 REyes.lha  $util/wb$  63K 339\*Screenblankers for the Retina graphics  $\leftrightarrow$ board riktnummer.lha util/wb 31K 134\*A Swedish dialing code program. RingsV11.lha util/wb 39K 307\*'Moving Ring' graphic toy for 3.0 WB RMBirdie.lha util/wb 38K 80\*Bitmap set for Birdie<br>RMBlueVPrefs.lha util/wb 25K 78\*Bitmap set with Blue  $R$ \*Bitmap set with Blue Glow for VisualPrefs ← V1.0 RMScribbleVPrf.lha util/wb 16K 78\*'Scribble' Bitmap set for VisualPrefs V1.0 RMVPrefs.lha util/wb 23K 80\*Bitmap set for Visualprefs RMVPrefs.lha util/wb 25K 77\*Bitmap set for VisualPrefs V1.2 RndBdrop.lha util/wb 18K 167\*Random backdrop for WB 3.x at boot +src RndBG115.lha util/wb 8K 241\*Random background selection program for WB,  $\leftrightarrow$ window RndBG20.lha util/wb 9K 190\*Random background selecter. RnDefIco105.lha util/wb 29K 340\*Randomizes Default Icons.NO MO SHAREWARE! RndPat.lha util/wb 14K 212\*Simple WB bakground pic. selector. 1.0 RndPat.lha util/wb 19K 158\*Simple WB bakground pic. selector. 1.2 rndwbpix.lha util/wb 5K 188\*Another random wbpattern picture selector ← (37.0) rndwbpix.lha util/wb 8K 158\*Another random wbpattern picture selector  $\leftrightarrow$ (37.1) rndwbpix.lha util/wb 8K 48\*Random wbpattern picture selector (39.3) rndwbpix.lha util/wb 10K 36\*Random wbpattern picture selector (39.5) rndwbpix.lha util/wb 10K 28\*Random wbpattern picture selector (39.6) rndwbpix.lha util/wb 11K 26\*Random wbpattern picture selector (39.7) RodsDefIcons.lha util/wb 11K 217\*Additional filetypes for the NewIcons ← package RodsDefIcons.lha util/wb 15K 206\*Additional filetypes for the NewIcons package Rods\_DefIcons1.lha util/wb 11K 220\*Additional filetypes for the NewIcons  $\leftrightarrow$ package RunBar31.lha util/wb 93K 214\*RunBar - Programs Manager, Major Update Runner101.lha util/wb 178K 182\*Start Programs easy! Runner11.lha util/wb 170K 146\*Not just another Start Program! runprglist.lha util/wb 6K 259\*Starts programs from tooltypelines RUS\_cats.lha util/wb 618K 123\*Russian Locale System - catalogs archive RUS\_fonts.lha util/wb 228K 123\*Russian Locale System - russian fonts archive RUS\_main.lha util/wb 300K 123\*Russian Locale System - main archive rzregstring427.lha util/wb 9K 136\*RequestString for WB 2.1/3.0/3.1 rzreqstring427.lha util/wb 9K 136\*RequestString for WB 2.1/3.0/3.1<br>SayMore.lha util/wb 14K 251\*Say replacement with more option 14K 251\*Say replacement with more options v0.30 SayMore.lha util/wb 15K 207\*Say replacement with more options v0.33 SayMore.lha util/wb 32K 172\*Say replacement with more options v0.45 SayMore.lha util/wb 40K 140\*Say replacement with more options v0.47 sbl\_eyes.lha util/wb 19K 324\*A pair of eyes watch you scale20.lha util/wb 39K 398\*Magnifier/shrinker with \_many\_ options

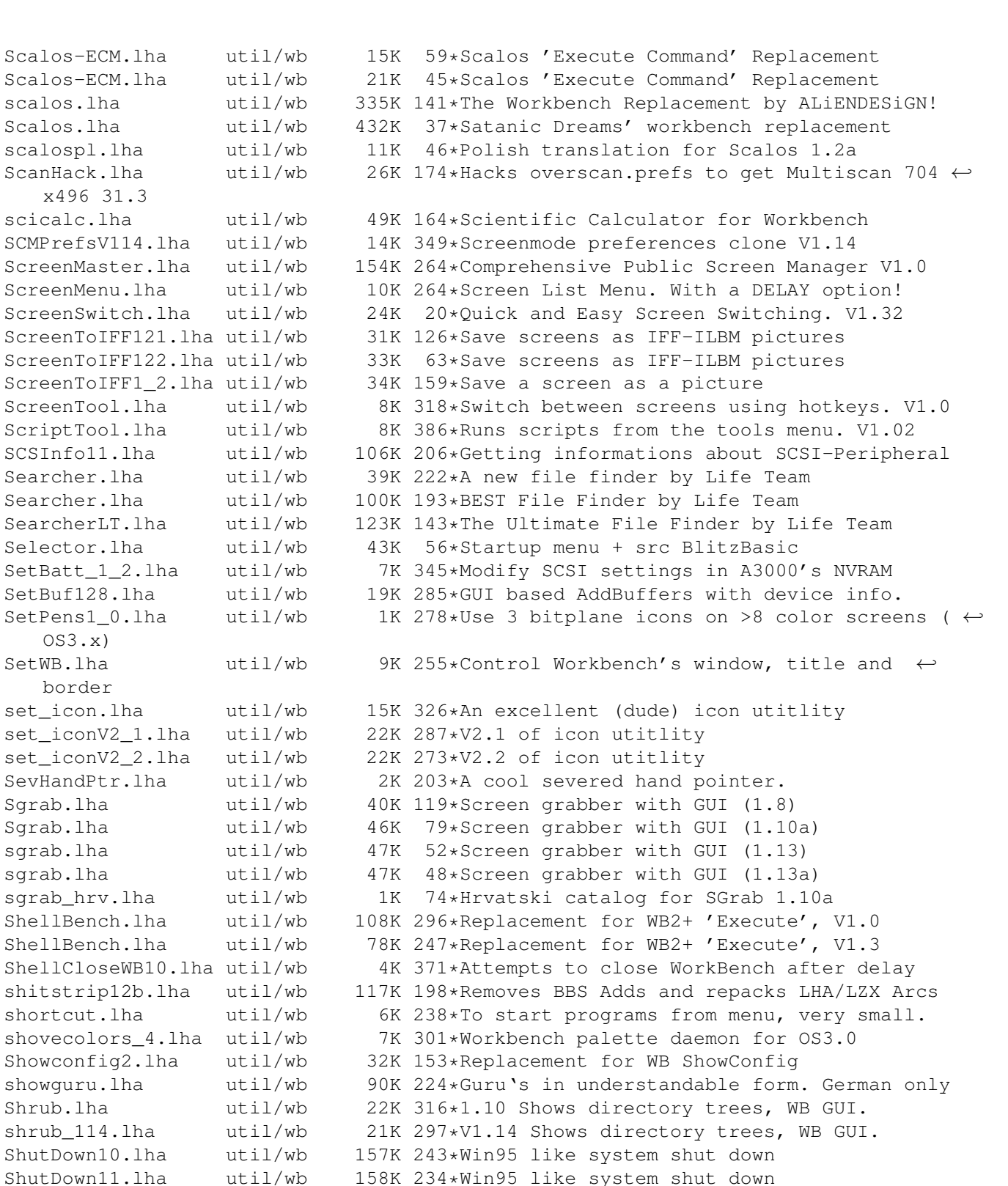

util/wb 4K 318\*Forces to open wb windows as smart-refresh<br>util/wb 31K 25\*Monitor Sound Channels & Switch PIV

35K 24\*Monitor Sound Channels & Switch PIV

ShutDown11.lha util/wb 158K 234\*Win95 like system shut down<br>siWB.lha util/wb 61K 196\*Slovene translation of Work siWB.lha util/wb 61K 196\*Slovene translation of Workbench<br>SlingShotV1 0.lha util/wb 6K 380\*GUI program launcher. Configurab SlingShotV1\_0.lha util/wb 6K 380\*GUI program launcher. Configurable.<br>SmallPalette.lzh util/wb 3K 455\*Replaces WB1.3 Palette program. SmallPalette.lzh util/wb 3K 455\*Replaces WB1.3 Palette program.<br>smartwb.lha util/wb 4K 318\*Forces to open wb windows as sm

SNDMon.lha util/wb 31K 25\*Monitor Sound Channels & Switch PIV<br>SNDMon2.lha util/wb 35K 24\*Monitor Sound Channels & Switch PIV

SomeInfo.lha util/wb 7K 288\*Give some system info in a window. V1.3 SomeInfo.lha util/wb 9K 198\*Gives you some system info. Any Amiga OS

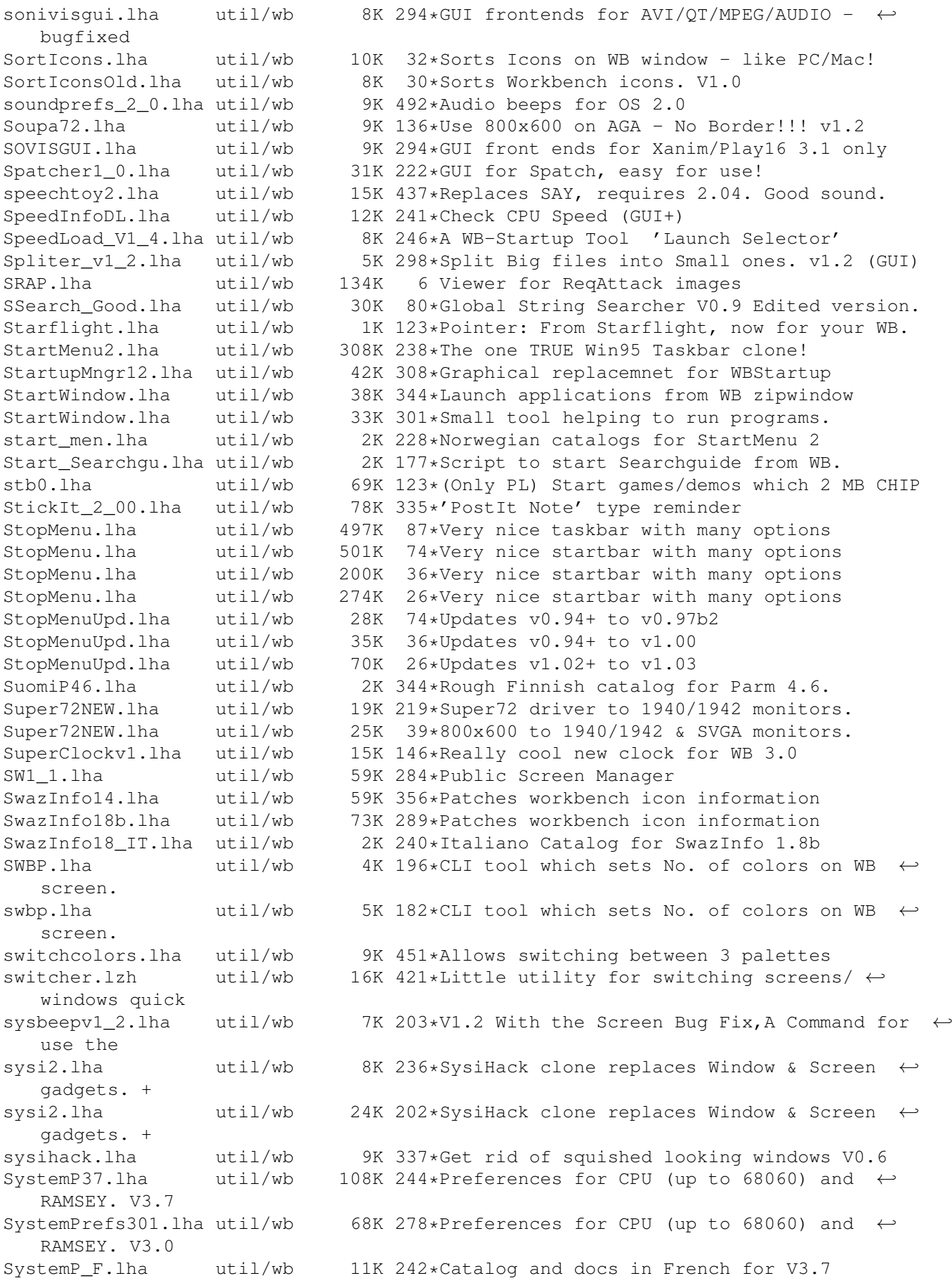

TacyCacy.lha util/wb 469K 2 Display citation on WB in very nice way. tapestry.lzh util/wb 34K 459\*Places a 2 color picture on the Workbench ← backdrop Tapete.lha util/wb 27K 437\*Replaces WB background with an IFF-Image. Requires taskba62.lha util/wb 75K 215\*Win95 style taskbar v6.2 (Minor update) taskbar5\_3.lha util/wb 29K 245\*Win95 style taskbar v5.2 (Speed increase) TaskManager 11.lha util/wb 54K 193\*A little CLI Process Manager proggy V1.1 TDPrefs2.lha util/wb 143K 138\*New ToolsDaemon Prefs Editor TextloaderNG.lha util/wb 401K 54\*TextConverter V2.11b - Word, WPerfect, HTML ←  $\alpha$ + $\alpha$ . TextloaderNG.lha util/wb 463K 36\*TextConverter V2.12 - Word, WPerfect, HTML ←  $e^+e^-$ TGM.lha util/wb 45K 172\*Creates a Guide-Archiv for all your Guides ← (German THE.lha util/wb 102K 52\*Prefseditor for Tools-Menu and Hotkeys<br>THE.lha util/wb 111K 49\*Prefseditor for Tools-Menu and Hotkeys THE.lha util/wb 111K 49\*Prefseditor for Tools-Menu and Hotkeys<br>THE.lha util/wb 120K 38\*Prefseditor for Tools-Menu and Hotkeys 120K 38\*Prefseditor for Tools-Menu and Hotkeys TheBoss.lha util/wb 105K 148\*A new easy-to-use and powerful system  $\leftrightarrow$ manager. themes\_tekken3.lha util/wb 1.6M 176\*Amiga WorkBench Themes (Tekken 3 Series 1) theme\_cartoon.lha util/wb 1.8M 176\*Amiga WorkBench Themes (Cartoon Series 1) time10.lha util/wb 77K 121\*Prefs: Time-Replacement (MUI) TimePiece.lha util/wb 18K 280\*V1.0 Application launcher, Shows OnlineTime ←  $+$ mem $+$ cl timepiece.lha util/wb 48K 242\*Does everything! Online-time, app-launch,  $\leftarrow$ file-type-TinyMet430It.lha util/wb 6K 242\*Italian catalog for TinyMeter V4.30 TinyMeter\_V351.lha util/wb 116K 275\*Shows memory, volumes, time and date<br>TinyMeter V430.lha util/wb 354K 242\*Dashboard clone. Programlauncher, sh 354K 242\*Dashboard clone. Programlauncher, shows mem ← , vols Tinymeter V431.lha util/wb 375K 239\*Dashboard clone. Programlauncher, shows mem  $\leftrightarrow$ , vols TitleTilt.lha util/wb 3K 147\*Hiding WB title until the pointer is not ← above TM30\_PopMCCs.lha util/wb 28K 196\*Pop\*.mcc update for Toolmanager 3.0 TMenu.lha util/wb 6K 211\*Run Progs from WB menu, like Apple Menu TMenu.lha util/wb 7K 180\*Run Progs from WB menu, like Apple Menu TolleUhr\_srpsk.lha util/wb 1K 139\*Serbian catalog for TolleUhr ToolManagerBin.lha util/wb 91K 135\*ToolManager - binaries (V3.1) ToolManagerDev.lha util/wb 12K 135\*ToolManager - developer infos (V3.1) ToolManagerExt.lha util/wb 19K 135\*ToolManager - additional files (V3.1) ToolManagerLoc.lha util/wb 420K 127\*ToolManager - localization (V3.1 Rel #2) ToolManagerSrc.lha util/wb 183K 135\*ToolManager - source codes (V3.1) ToolMan\_srpski.lha util/wb 72K 151\*Serbian locale files for ToolManager 3.0 ToolMan\_TUR.lha util/wb 3K 166\*Turkish localization for ToolManager V3.0 ToolMenu.lha util/wb 7K 83\*Run Progs from WB menu, like Apple Menu ToolMgrBin.lha util/wb 90K 201\*ToolManager - binaries (V3.0)<br>ToolMgrDev.lha util/wb 12K 201\*ToolManager - developer infos ToolMgrDev.lha util/wb 12K 201\*ToolManager - developer infos (V3.0) ToolMgrExt.lha util/wb 19K 201\*ToolManager - additional files (V3.0) ToolMgrLoc.lha util/wb 175K 193\*ToolManager - localization (V3.0 Rel #2)<br>ToolMgrLoc.lha util/wb 250K 186\*ToolManager - localization (V3.0 Rel #3) 250K 186\*ToolManager - localization (V3.0 Rel #3) ToolMgrSrc.lha util/wb 182K 201\*ToolManager - source codes (V3.0) ToolsDeamon.lha util/wb 29K 476\*Run programs from tools menu, V1.0, bin. V1  $\leftrightarrow$  $\bigcap$ ToolTyp3\_1.lha util/wb 10K 316\*Edit tooltypes using text editor

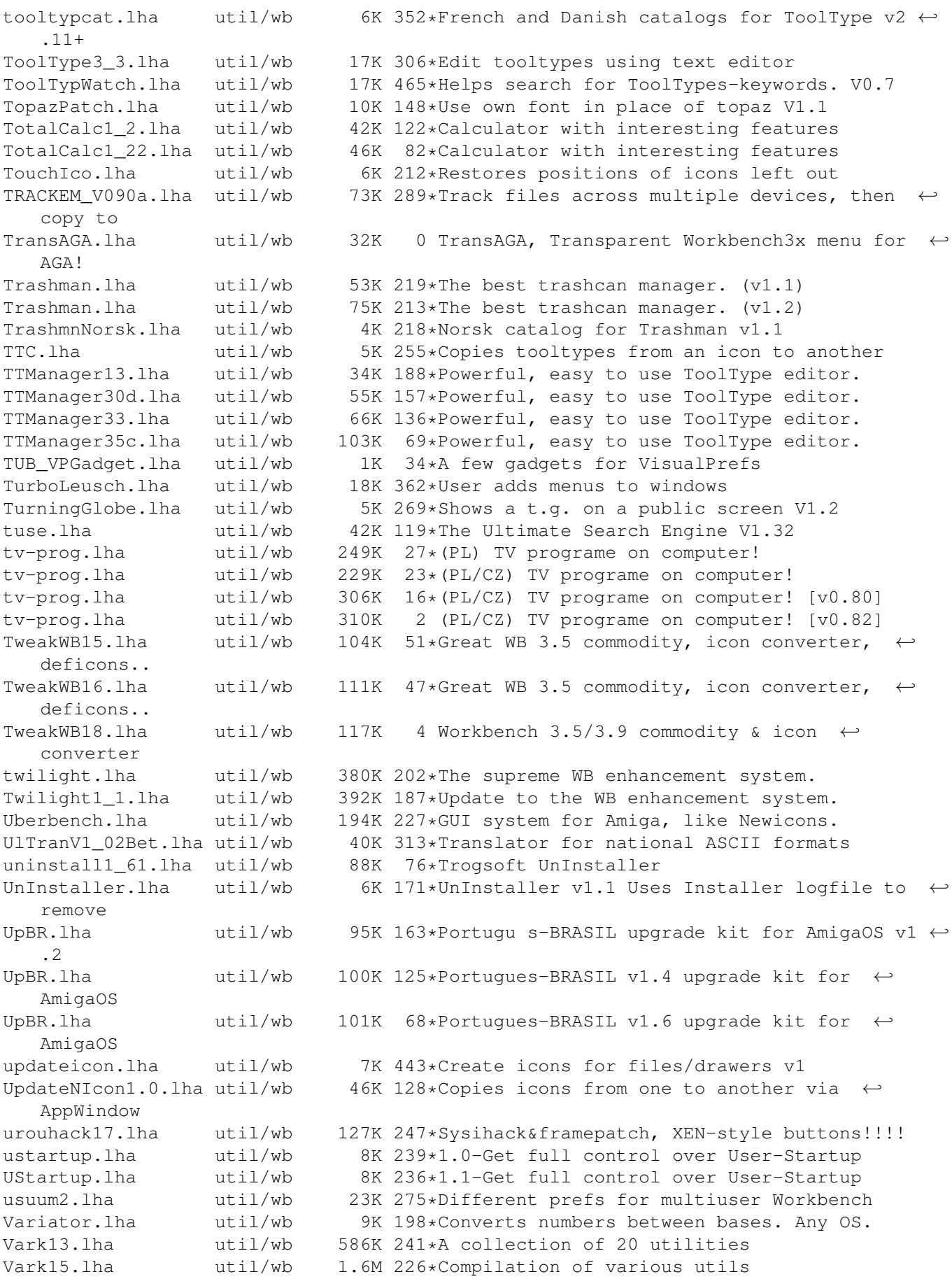

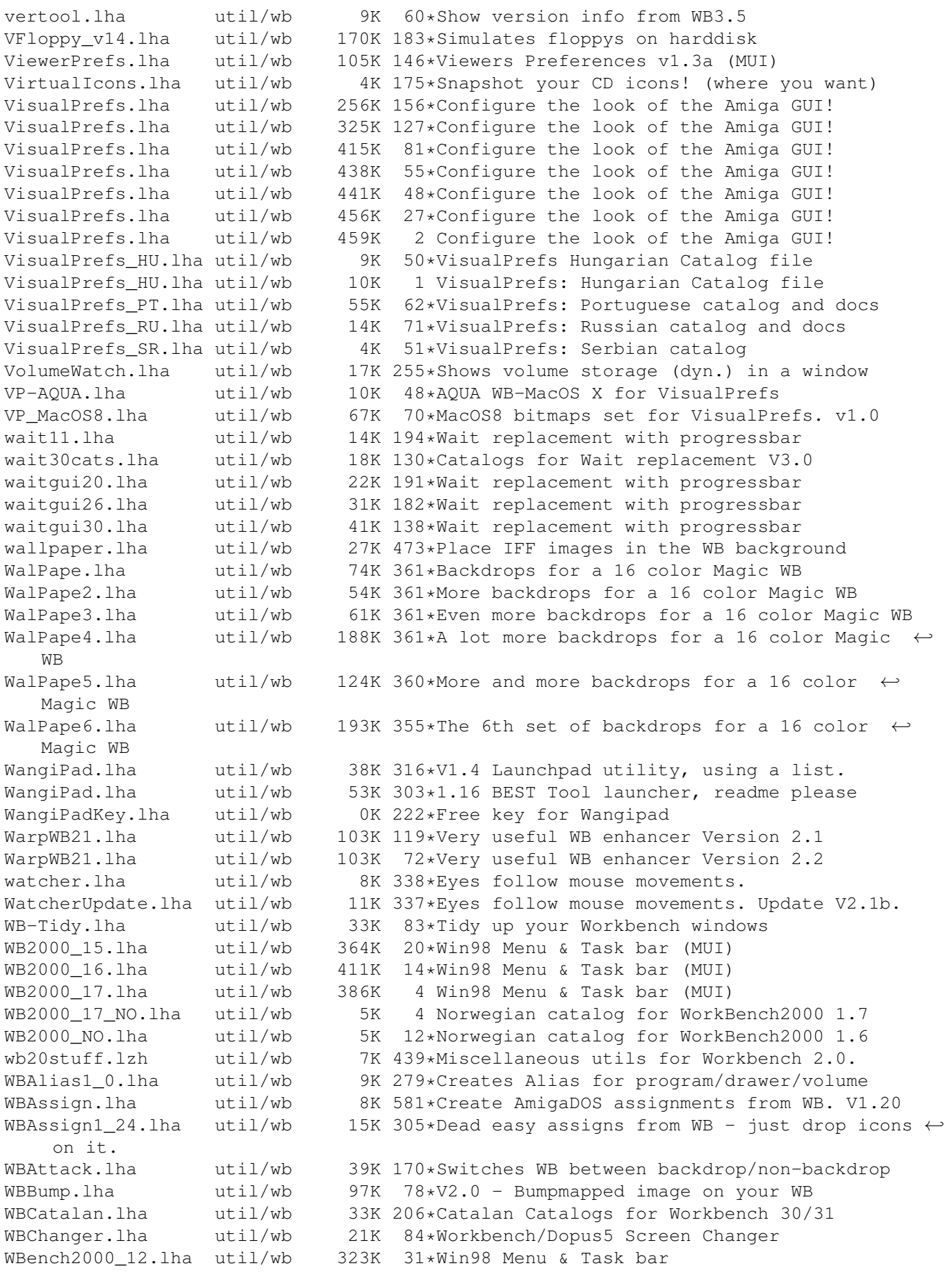

WBExt21.lha util/wb 5K 300\*WB Extender WBExtender17.lha util/wb 3K 316\*Workbench Extender V1.7 WBFade10.lha util/wb 6K 237\*WBFade 1.0 - Fade in your WB screen at  $\leftrightarrow$ startup. WBflash.lha util/wb 15K 362\*Nicer WB flashes. V1.12 WBGauge12.lha util/wb 8K 445\*Adds a 'fuel guage' to Workbench drawers. WBGenie.lzh util/wb 42K 405\*WB-program launcher WBGrafitti.lha util/wb 11K 328\*Write and draw on the WB-screen! WBInfo.lha util/wb 4K 264\*Bring up WB info requester from CLI window wbinfo12.lha util/wb 23K 158\*MUI-Replacement for the Workbench ← Information Wind wbinfo21.lha util/wb 25K 148\*MUI-Replacement for the WB Information  $\leftrightarrow$ Window (w. wbinfo29b.lha util/wb 52K 51\*Replaces info-win (MUI w. Scalos & NewIcon ←- Support wbinfopl.lha util/wb 1K 43\*Polish translation for WBInfo2.9<br>WBJoyTest1\_1.lha util/wb 56K 171\*Test the joystick playing sample WBJoyTest1\_1.lha util/wb 56K 171\*Test the joystick playing samples<br>WBJoyTest1\_11.lha util/wb 51K 131\*Test the joystick playing samples  $WBJoyTest1_11.$ lha util/wb 51K 131\*Test the joystick playing samples<br>WBJoyTest1 12.lha util/wb 55K 63\*Test the joystick playing samples 55K 63\*Test the joystick playing samples WBKillAGA.lha util/wb 18K 381\*WB interface for no-AGA starter WBMakeLink.lha util/wb 6K 315\*Create file links and icons from workbench.<br>wbpall0.lha util/wb 8K 146\*Makes your wb-windows flashing util/wb 8K 146\*Makes your wb-windows flashing WBPI1\_0.lha util/wb 119K 274\*OS3-Combines/mixes WBPatterns WBPI1 2.lha util/wb 45K 273\*OS3-Combines/mixes WBPatterns WBPrefs.lha util/wb 9K 460\*Some OS2.0 palettes for 3D look WBRes.lha  $util/wb$  26K 581\*Have resident programs from Workbench. V1.2  $\leftrightarrow$ b WBShadow.lha util/wb 17K 585\*Creates shadow for all Workbench windows. ← V1.0 wbsizer.lha  $util/wb$  14K 440\*WB disk/dir sizer v1.2 WBsnap.lha util/wb 19K 229\*WBsnap notice/restore WB-Icons<br>wbstars.lha util/wb 30K 242\*V.9 the warp engine for the Wo wbstars.lha  $util/wb$  30K 242 \*V.9 the warp engine for the Workbench<br>wbstars.lha  $util/wb$  89K 230 \*V1.3 the warp engine for the Workbench util/wb 89K 230\*V1.3 the warp engine for the Workbench<br>util/wb 71K 187\*(beta 4) Snow falling in the Workbench wbstars2.lha util/wb 71K 187\*(beta 4) Snow falling in the Workbench's  $\leftrightarrow$ Backgroun wbstars2.lha util/wb 62K 153\*(beta 5) Snow falling in the Workbench's  $\leftrightarrow$ Backgroun wbstars2.lha util/wb 71K 130\*V2.08 Animated workbench-background (warp/ ← snow) wbthemes.lha util/wb 370K 59\*Theme for Workbench, like Dopus wbtitle.lha util/wb 16K 321\*Change WB title text, show VM, Retina WBTrash.lha util/wb 24K 71\*Pointless workbench mucker-upper ;-) WBVerlauf20.lha util/wb 10K 386\*24bit WB backgrounds w/Editor-Commodity<br>WBvwm20.lha util/wb 8K 388\*WB virtual window manager WBvwm20.lha util/wb 8K 388\*WB virtual window manager WBWelcome.lha util/wb 313K 69\*Random Workbench greeter wcontrol.lha util/wb 55K 451\*Printer style controller for WB Whiskas-Gadget.lha util/wb 109K 72\*I succumb to my dreams; fantasy gadgets ( $\leftrightarrow$ VisualPre  $WimpX1_5.lha$  util/wb 38K 370\*Window/Screen investigation tool.<br>win95.lha util/wb 6K 251\*A Win95 taskbar Look-A-Like Win95.lha util/wb 6K 251\*A Win95 taskbar Look-A-Like<br>Win95e.lha util/wb 1K 131\*Win95 spanish keyboard map Win95e.lha util/wb 1K 131\*Win95 spanish keyboard map<br>Win95e V2.lha util/wb 1K 127\*Win95 spanish keyboard map Win95e\_V2.lha util/wb 1K 127\*Win95 spanish keyboard map V.2<br>winbar.lha util/wb 37K 202\*Taskbar with START-Button! 37K 202\*Taskbar with START-Button! WinCloser.lha util/wb 5K 214\*Closes Intuition windows via a hotkey WindowChange.lha util/wb 23K 196\*Very Useful Tool For Your WorkBench WindowKey.lha util/wb 77K 289\*Controls windows via keyboard. V1.04 windowtiler21b.lha util/wb 12K 284\*Arrange windows in many ways

windowtiler2 1.lha util/wb 11K 391\*Window util. Supports virtual screens. winfo.lha util/wb 18K 139\*Displays volume usage graphically WinTool.lha util/wb 8K 219\*Gives you information about any window WinTool.lha util/wb 11K 132\*Get info and manipulate other windows, with ← source WorkBench2000.lha util/wb 87K 44\*Win98 Menu & Task bar WorkBench2000.lha util/wb 293K 34\*Win98 Menu & Task bar Workbench2000N.lha util/wb 4K 14\*Norwegian catalog for Workbench2000 WorkbenchPlus.lha util/wb 3K 318\*Font-adapts Workbench requesters... xfpointer.lha util/wb 1K 241\*Cool \*X-Files\* pointer for WB.<br>XMasBench 0.1.lha util/wb 127K 53\*XMasBench v0.1 - The ultimate 127K 53\*XMasBench v0.1 - The ultimate ← ChristmasBench!  $XSize30.1$ ha util/wb 10K 358\*X style window sizing (now a Commodity)<br> $XSize32.1$ ha util/wb 12K 299\*X style window sizing (minor update) util/wb 12K 299\*X style window sizing (minor update) XToolBox11.lha util/wb 26K 270\*Very nice looking menu toolbox (v1.1) YAIT\_25.lha util/wb 16K 214\*Yet Another Icon Tool<br>vaws.lha util/wb 4K 201\*The best window switc util/wb  $4K$  201\*The best window switcher<br>util/wb  $2K$  26\*Yer Fawt! fault strings yerfawt.lha util/wb 2K 26\*Yer Fawt! fault strings for 'your Fault' yStart.lha util/wb 17K 53\*Start menu for standard WB icons yStart.lha util/wb 18K 10\*Start menu for standard WB icons (v1.1) yStart.lha util/wb 19K 4 Start menu for standard WB icons (v1.2) ZGIFDataType.lha util/wb 6K 381\*the FASTEST gif.datatype there is. zipcopy.lha util/wb 6K 201\*Copys a Zip disk in 1 swap and backs up HD ZipDrops.lha util/wb 198K 366\*Seamless textures for Workbench backdrop. Zoom.lha util/wb 9K 394\*Zoom on the WB. Useful for aligning icons Zoom\_v15.lha util/wb 18K 263\*A simple zoomer for default public screen. ← Freewar